Gujarat University Bachelor of Computer Applications Semester IV (CBCS) Syllabus (Effective from June 2018)

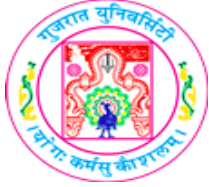

●Aggregate Functions

# **GUJARAT UNIVERSITY BCA SEMESTER IV SYLLABUS**

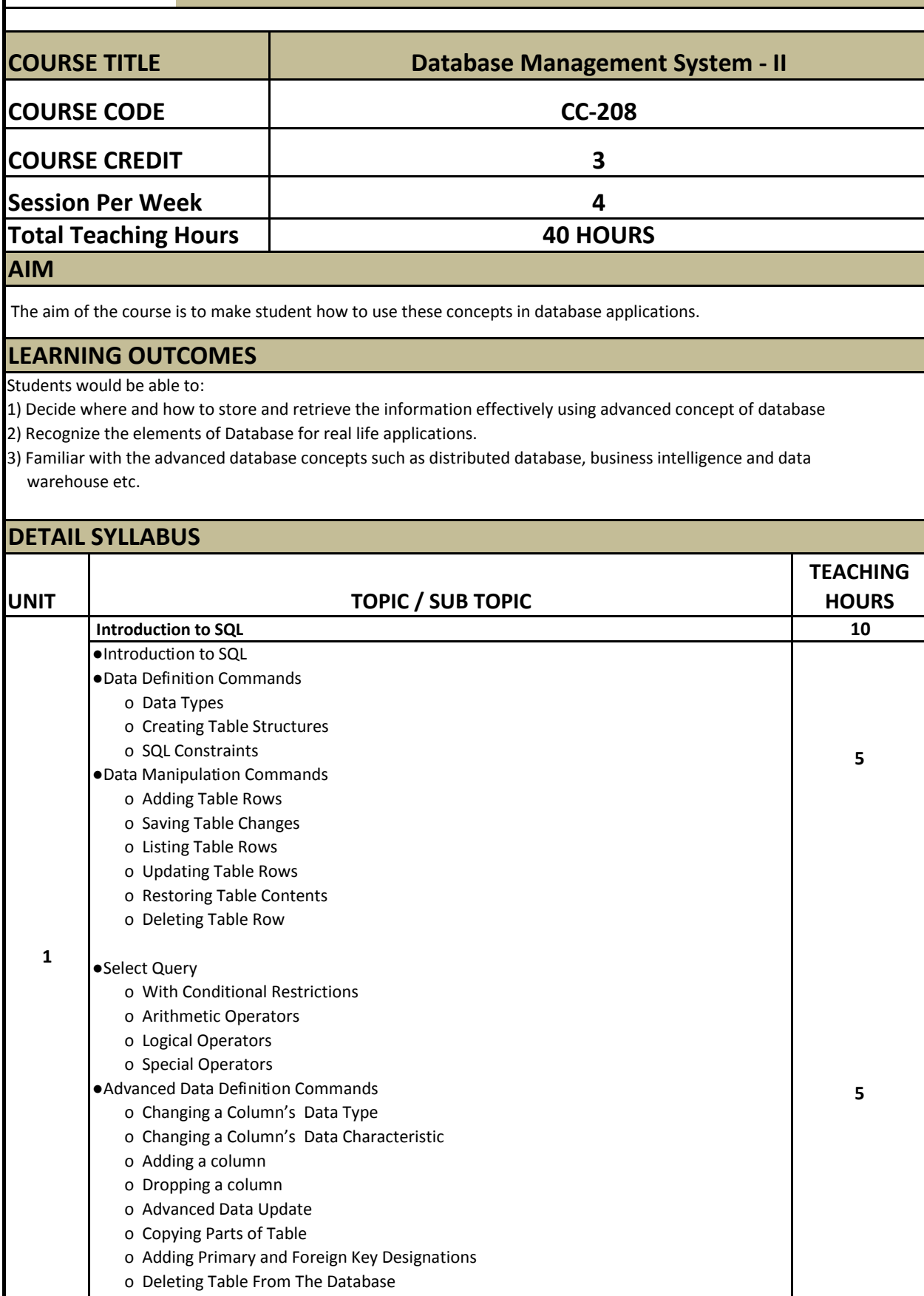

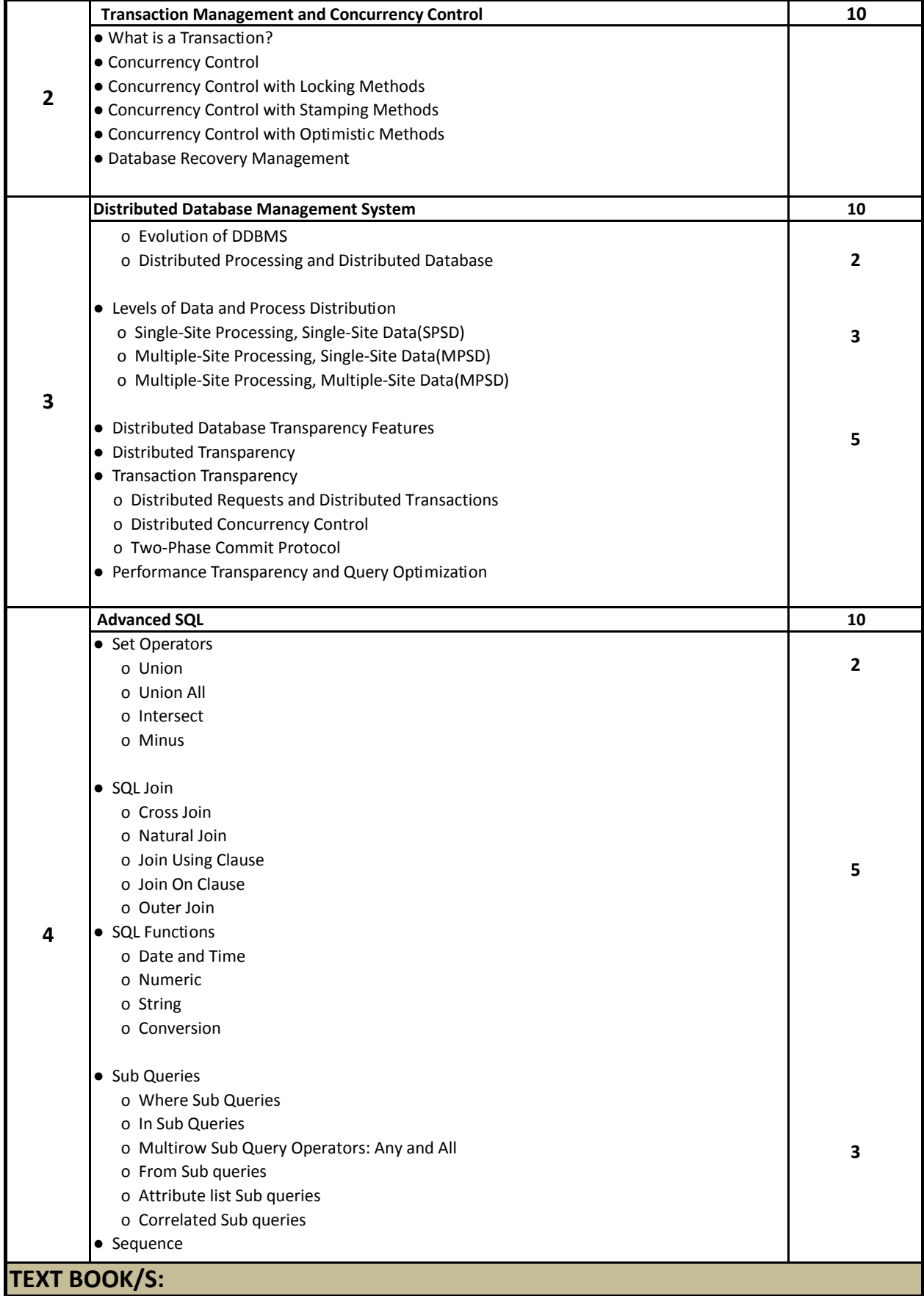

**Database System Concepts (First Edition: 2008) Publisher: Cengage Learning By Peter Rob and Carlos Coronel**

**Chapter-10 (10.1, 10.2, 10.3, 10.4, 10.5, 10.6) Chapter-12 (12.1, 12.3, 12.6, 12.7, 12.8, 12.9, and 12.10) Chapter-7 (7.1, 7.2 (7.2.4, 7.2.5, 7.2.6, 7.2.7) 7.3, 7.4, 7.5, 7.6.3) Excluding (7.1.1, 7.1.2, 7.2.3) Chapter-8 (8.1, 8.2, 8.3, 8.4, 8.5)**

#### **REFERENCE BOOKS:**

 1. Introduction to Database Management Systems (First Edition 2006) Publisher: Tata McGraw-Hill By ISRD Group

2. An Introduction to Database Systems (Eighth Edition 2006) Publisher : Pearson By C. J. Date, A. Kannan & S. Swamynathan

3. An Introduction to Database Systems Publisher: Pearson By ITL Education Solutions Limited

#### **WEB RESOURCES:**

https://www.techonthenet.com/oracle/

http://www.way2tutorial.com/sql/oracle\_sql\_introduction\_type\_of\_sql\_statement.php https://docs.oracle.com/cd/B19306\_01/server.102/b14200/

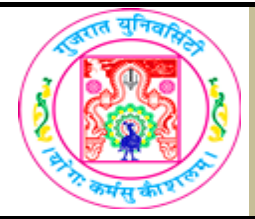

# **GUJARAT UNIVERSITY BCA SEM-IV SYLLABUS**

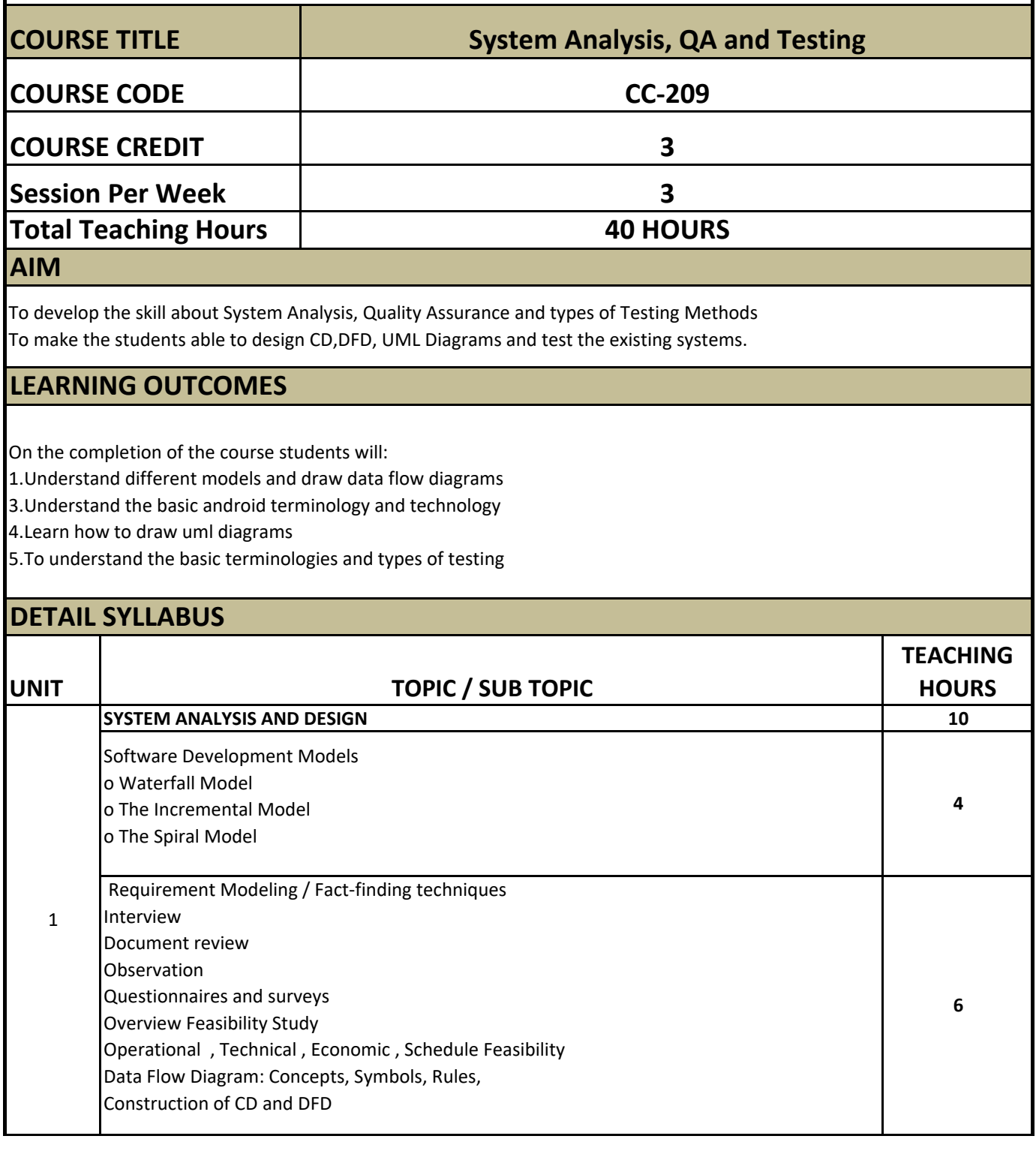

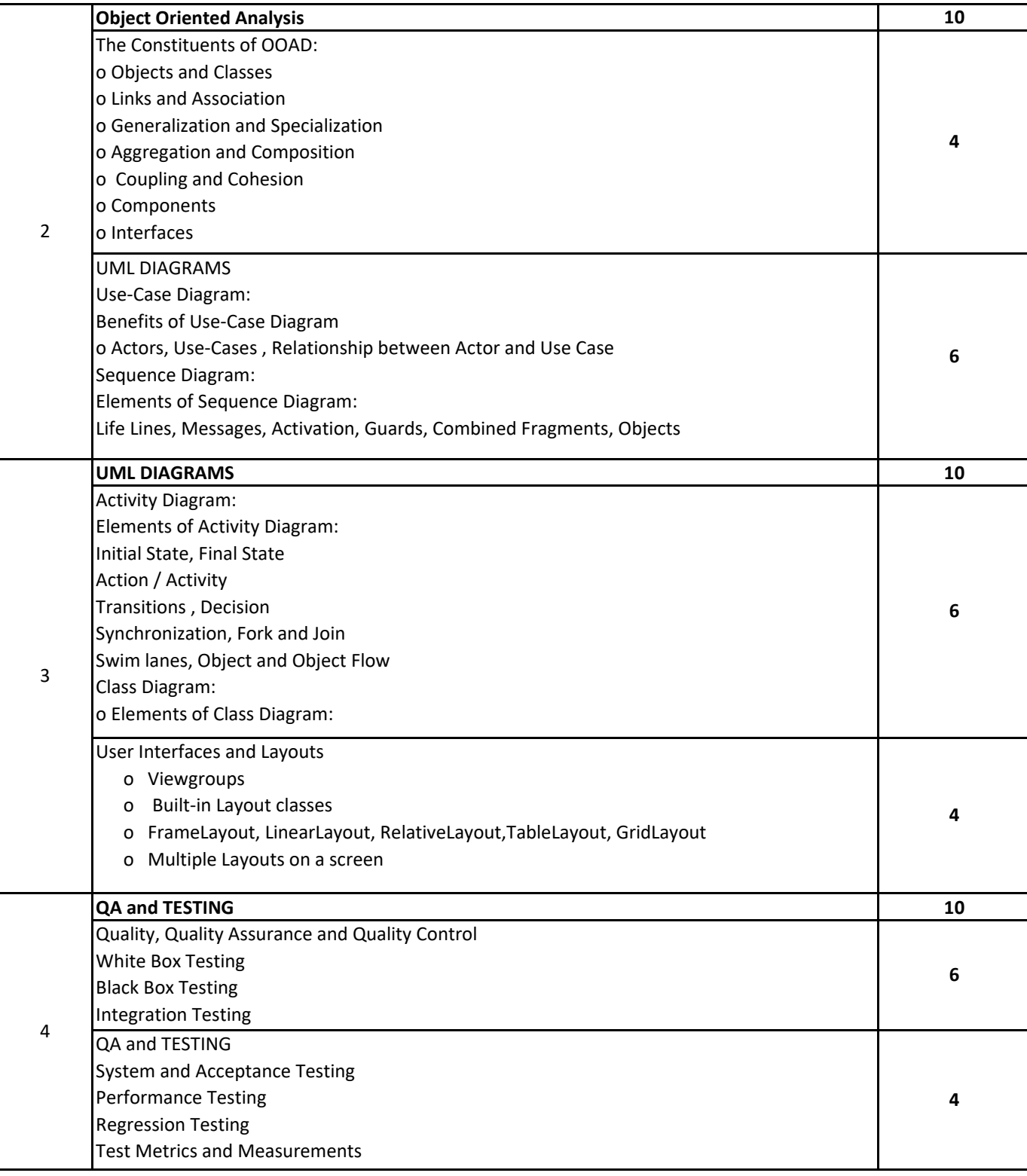

# **TEXT BOOK/S:**

**UNIT 1 :** 

**System Analysis and Design Methods Publisher: Cengage Learling By: Gary B. Shelly, Thomas J. Cashman, Harry J. Rosenblatt**

**UNIT 2, 3 Magnifying Object-Oriented Analysis and Design Publisher: PHI Author: Arpita Gopal and Netra Patil**

**UNIT 3, 4 Software Testing: Principles and Practices Pearson Education Srinivasan Desikan Gopalaswamy Ramesh**

**REFERENCE BOOKS:**

**WEB RESOURCES:**

**REQUIRED SOFTWARE/S**

# **GUJARAT UNIVERSITY BCA IV SYLLABUS**

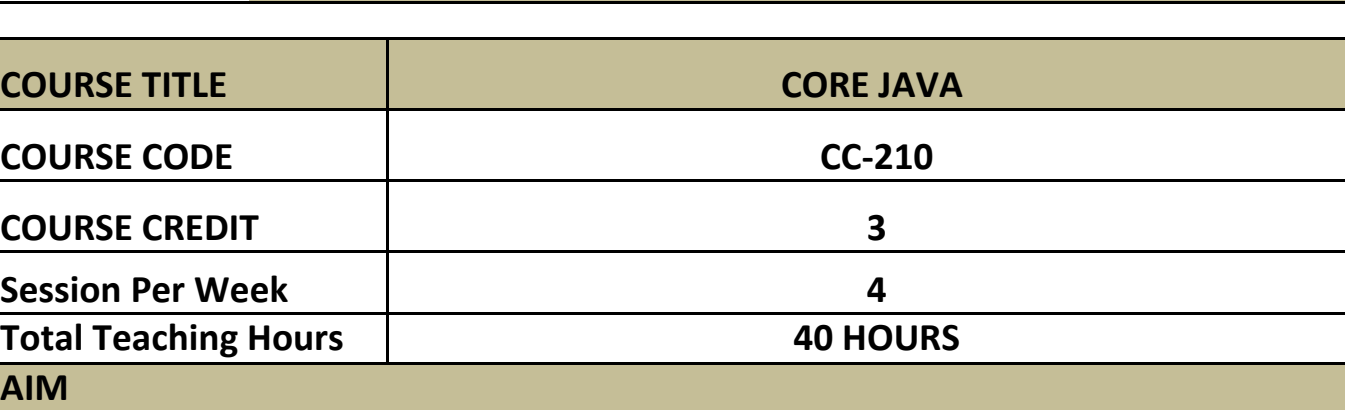

To develop the skill about the basic knowledge of java programming language with oop concepts and provide knowledge about platform independent concept.

To provide knowledge of interface exception handling,threading, package and applet details through java.

#### **LEARNING OUTCOMES**

On the completion of the course students will:

1.Understand the java programming and oop concepts.

2.Understand the concepts of Inteface, exception handling, threading, and package.

3.Understand the basic concepts of applet.

# **DETAIL SYLLABUS**

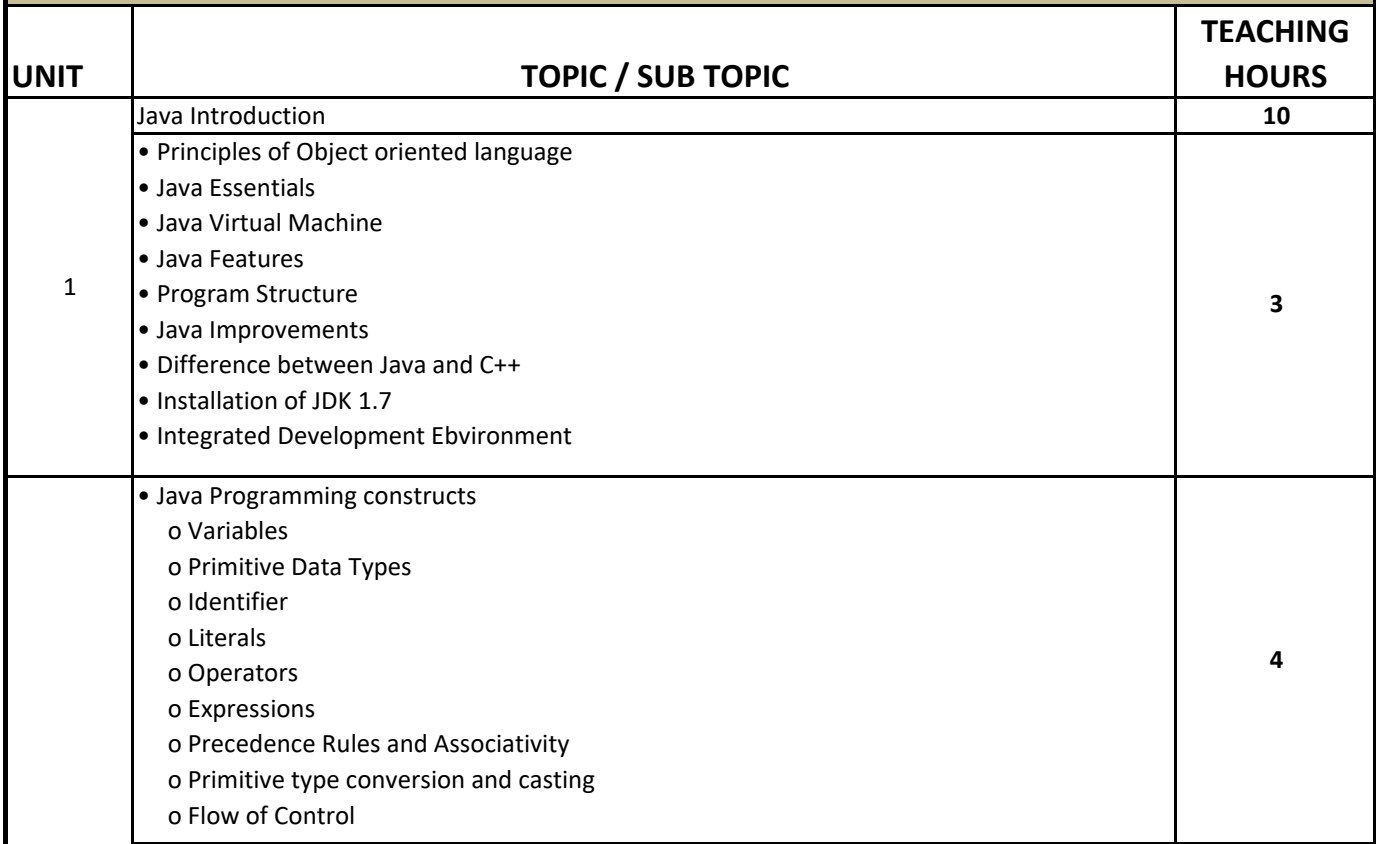

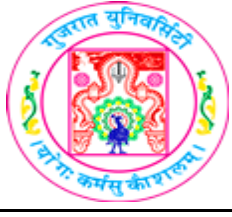

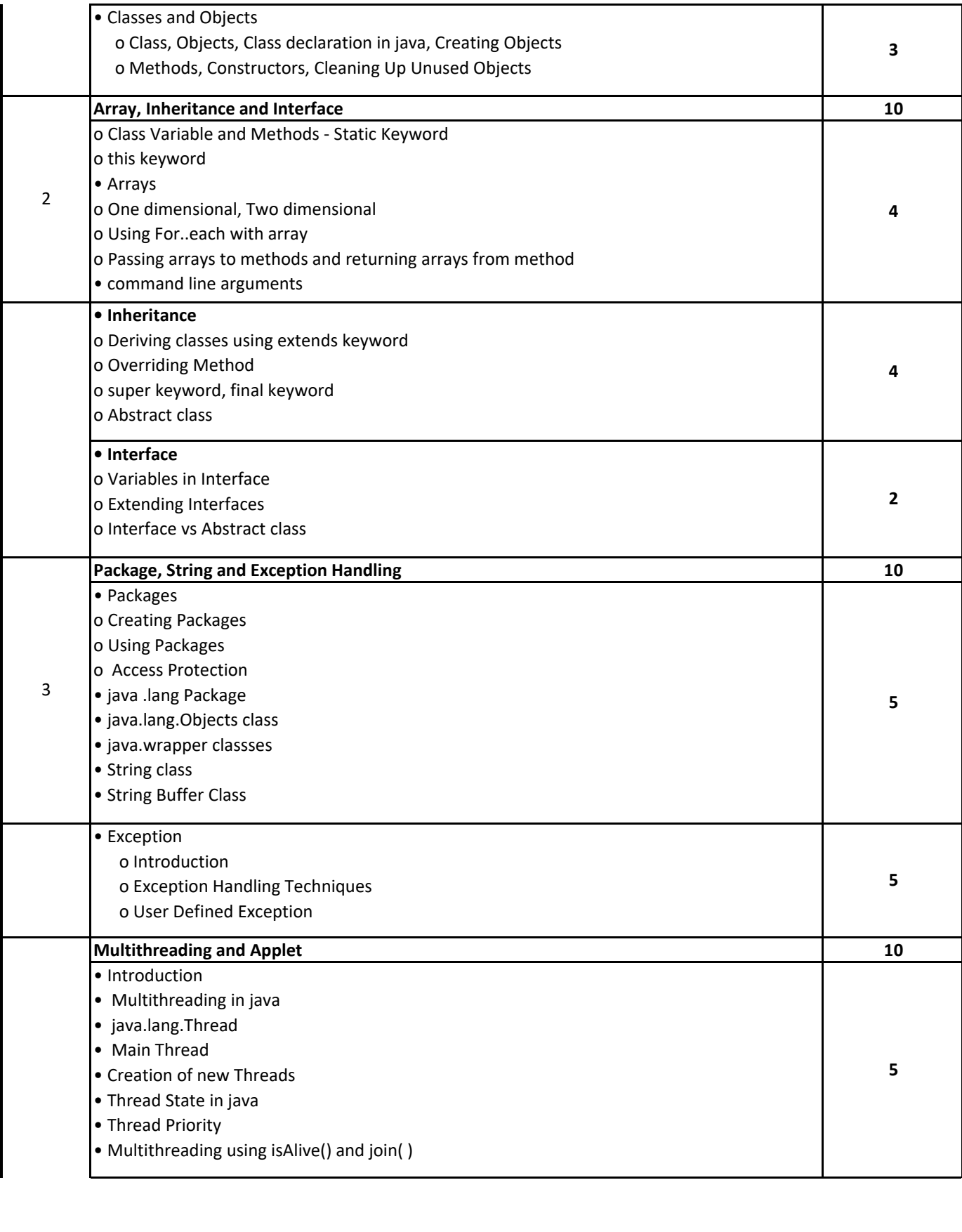

#### **• Applet**

4

- Introduction
- Applet class
- Applet Structure
- Example Applet Program
- Applet Life Cycle
- Common methods used in displaying the output
- paint(), update() and repaint() methods
- More about applet tag
- Methods of Graphics class
- o drawLine(), drawArc(), fillArc(), drawOval(), fillOval(), drawPolygon(), fillPolygon(),

**5**

drawRect(), fillRect(), drawRoundRect(), fillRoundRect()

# **TEXT BOOK/S:**

 **Programming in Java Oxford Publication By Sachin Malhotra and Saurabh Choudhary**

# **REFERENCE BOOKS:**

- 1. Programming in Java 2 Jaico publishing house By Dr. K. Somasundaram
- 2.The Complete Reference Java2 TMH Publication By Herbert Schildt

### **WEB RESOURCES:**

- 1. docs.oracle.com/javaee/6/tutorial/doc/girgm.html
- 2. docs.oracle.com/javaee/6/tutorial/doc/bnagi.htm
- 3.www.javatpoint.com
- 4.www.tutorialspoint.com

# **REQUIRED SOFTWARE/S**

- 1. Any editor of Windows or Linux/UNIX.
- 2. JVM version 1.8

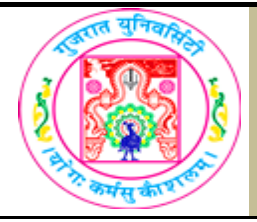

# **GUJARAT UNIVERSITY BCA IV SYLLABUS**

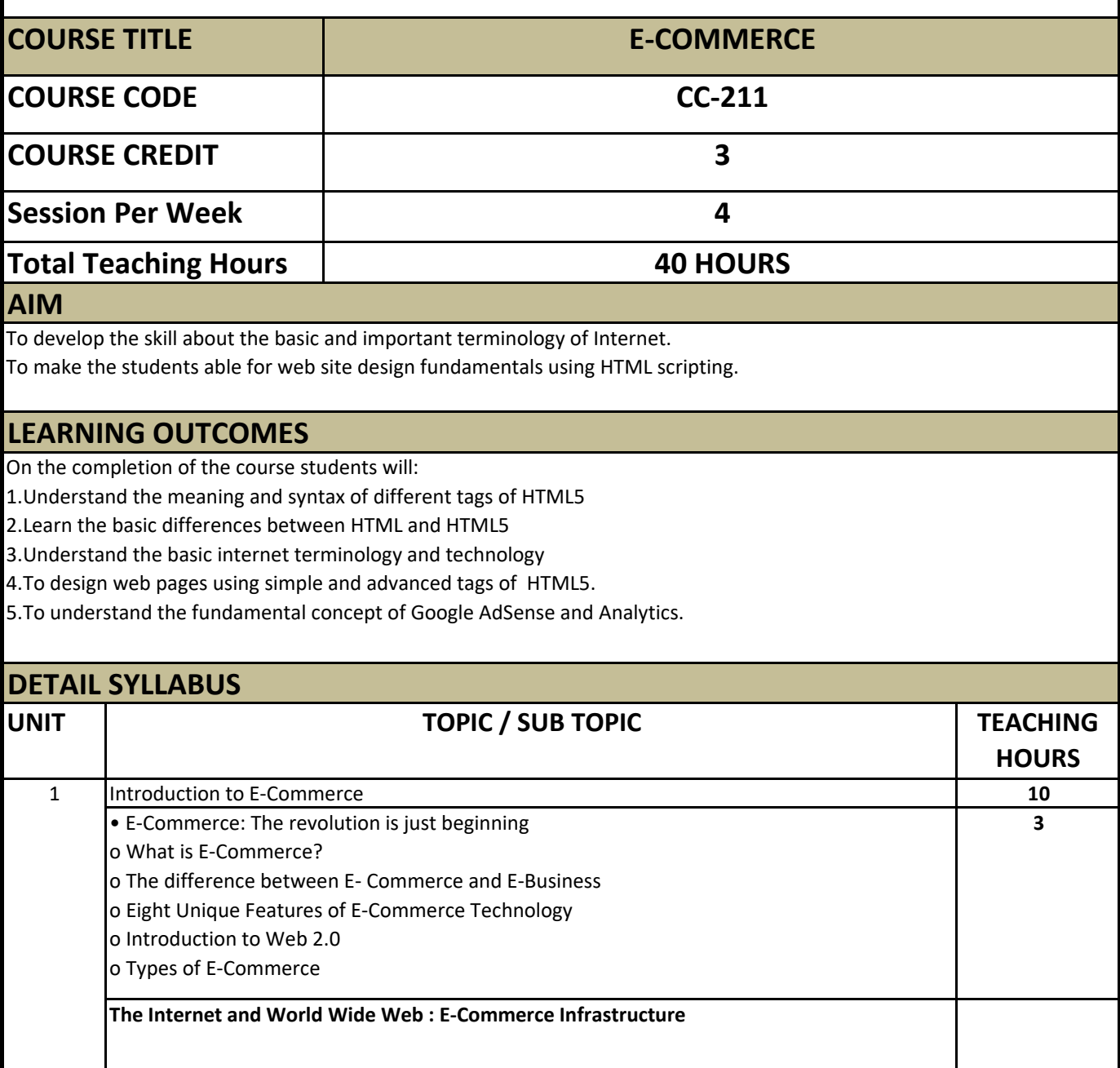

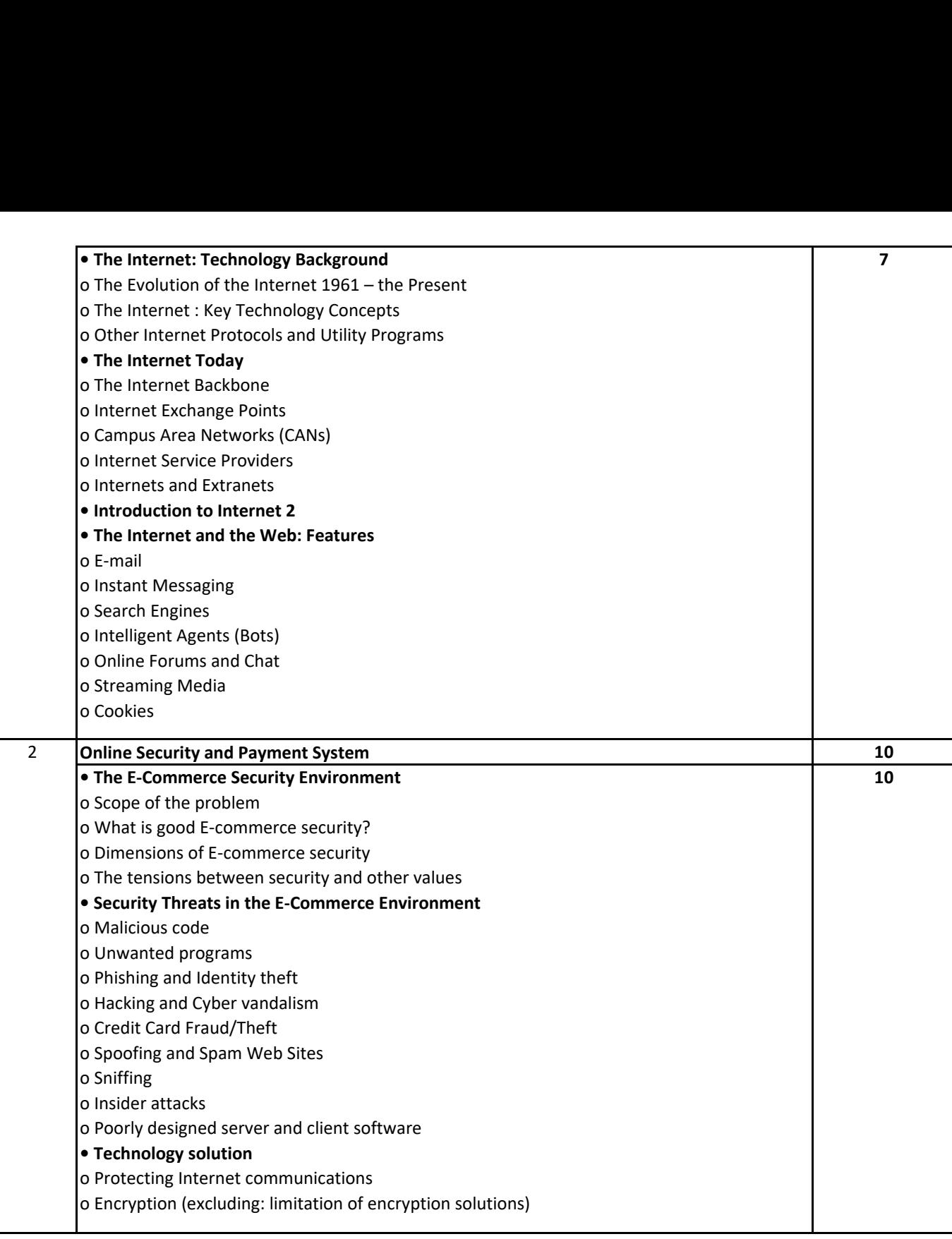

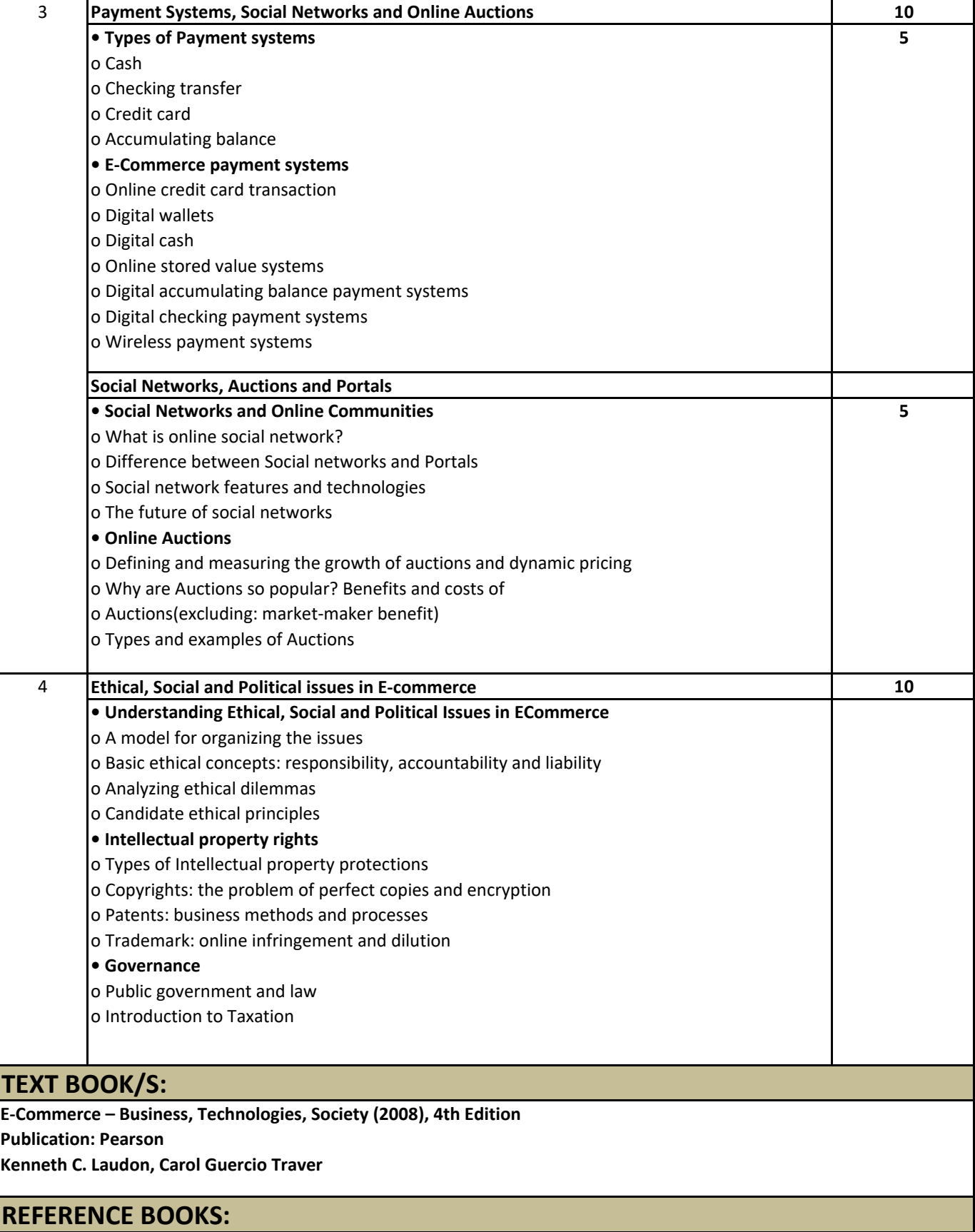

1. E-Commerce Strategy, Technology and Implementation Publication: Cengage Learning By Gary P. Schneider 2. Electronic commerce Publication: TATA Mc Graw Hill By Bharat Bhasker 3. Electronic Commerce A Managers' Guide Publication: Pearson By Ravi Kalakota, Andrew B. Whinston 4. Electronic Commerce A simplified Approach Publication: JAICO By Munesh Chandra Trivedi 5. e-Business 2.0 Publication: Pearson By Ravi Kalakota, Marcia Robinson

# **WEB RESOURCES:**

# **REQUIRED SOFTWARE/S**

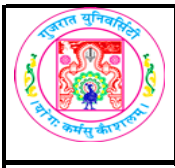

# **GUJARAT UNIVERSITY BCA IV SYLLABUS**

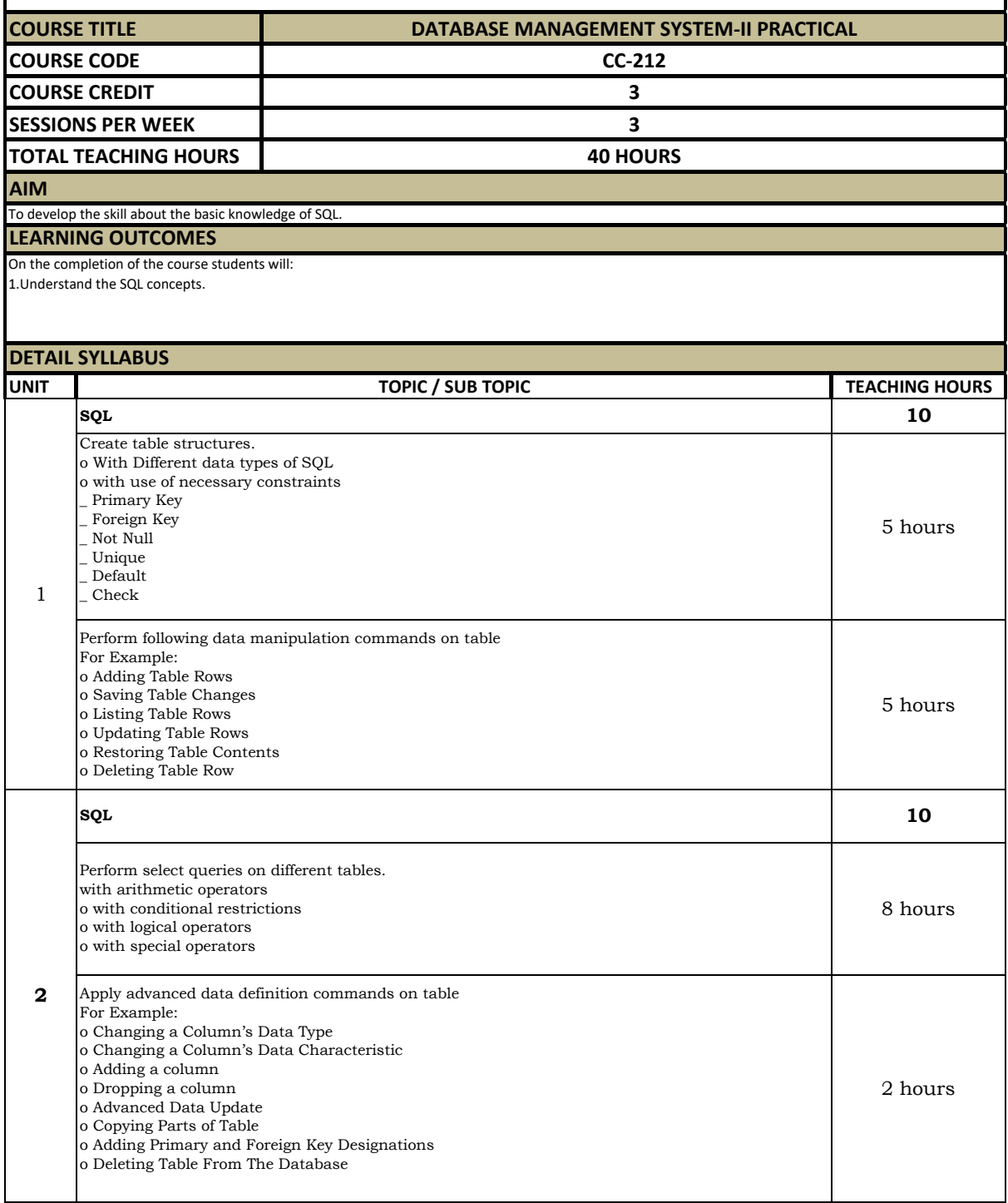

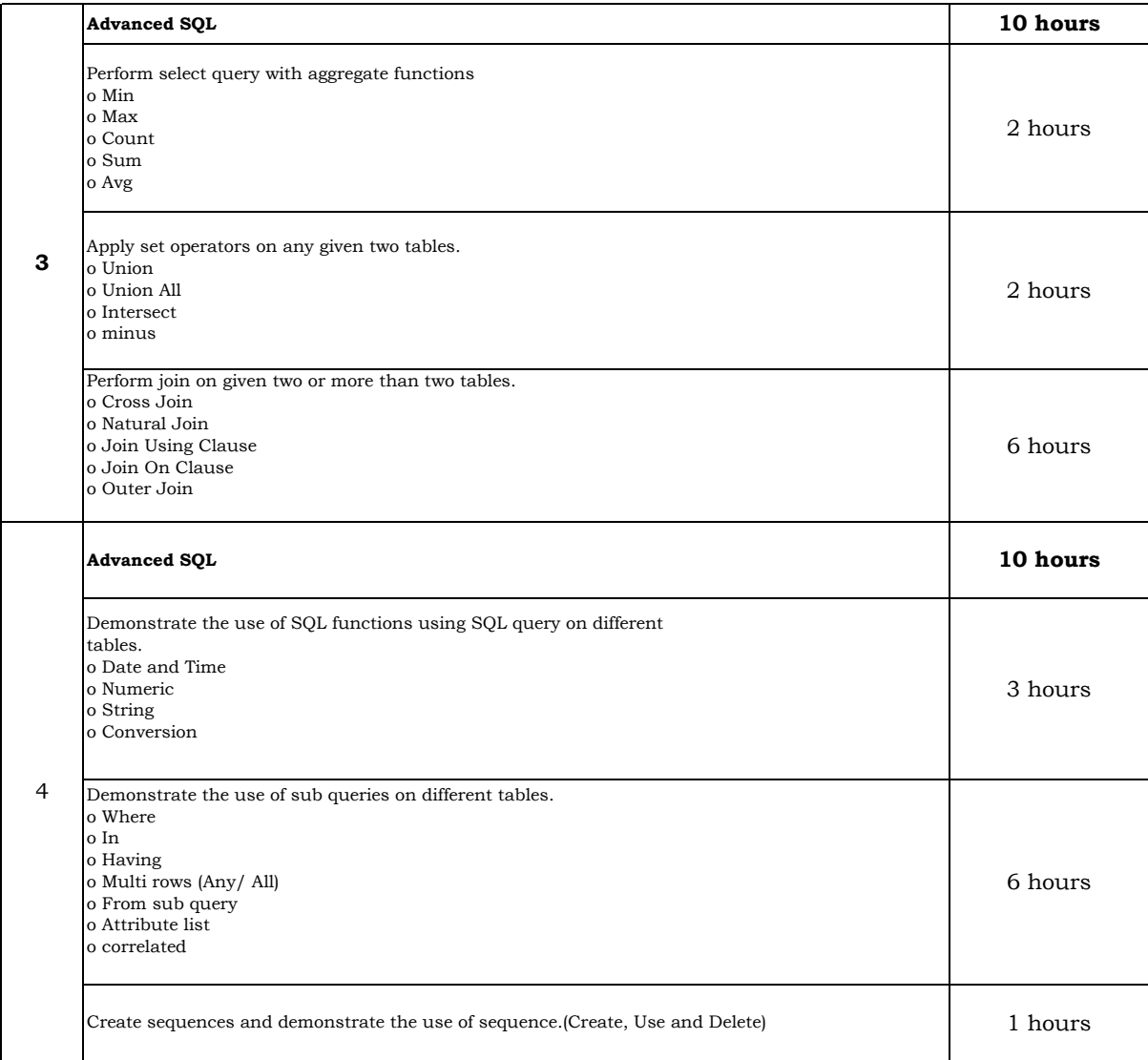

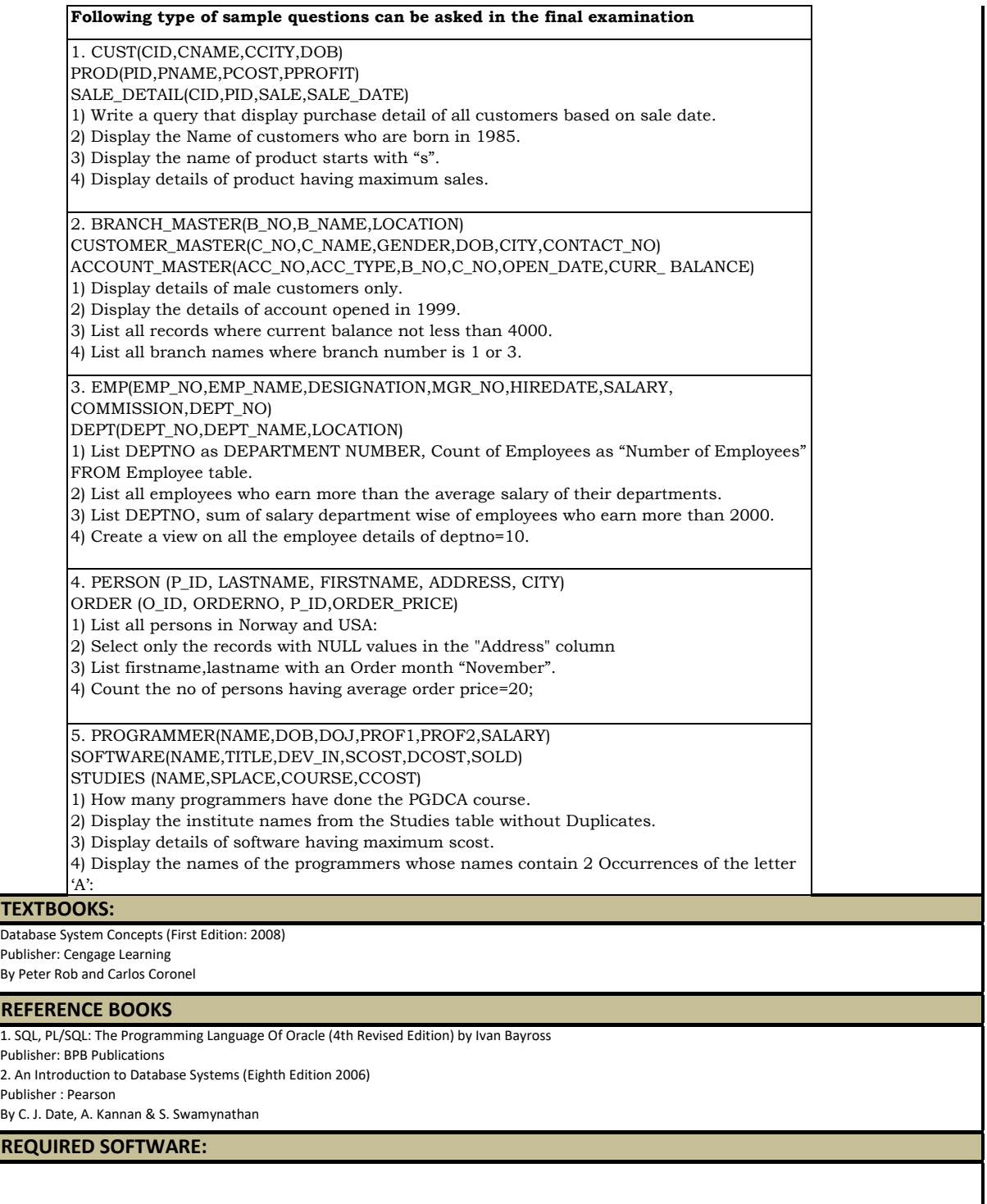

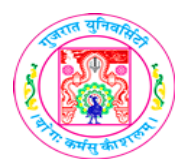

 $\mathbf I$ 

# **GUJARAT UNIVERSITY SYLLABUS**

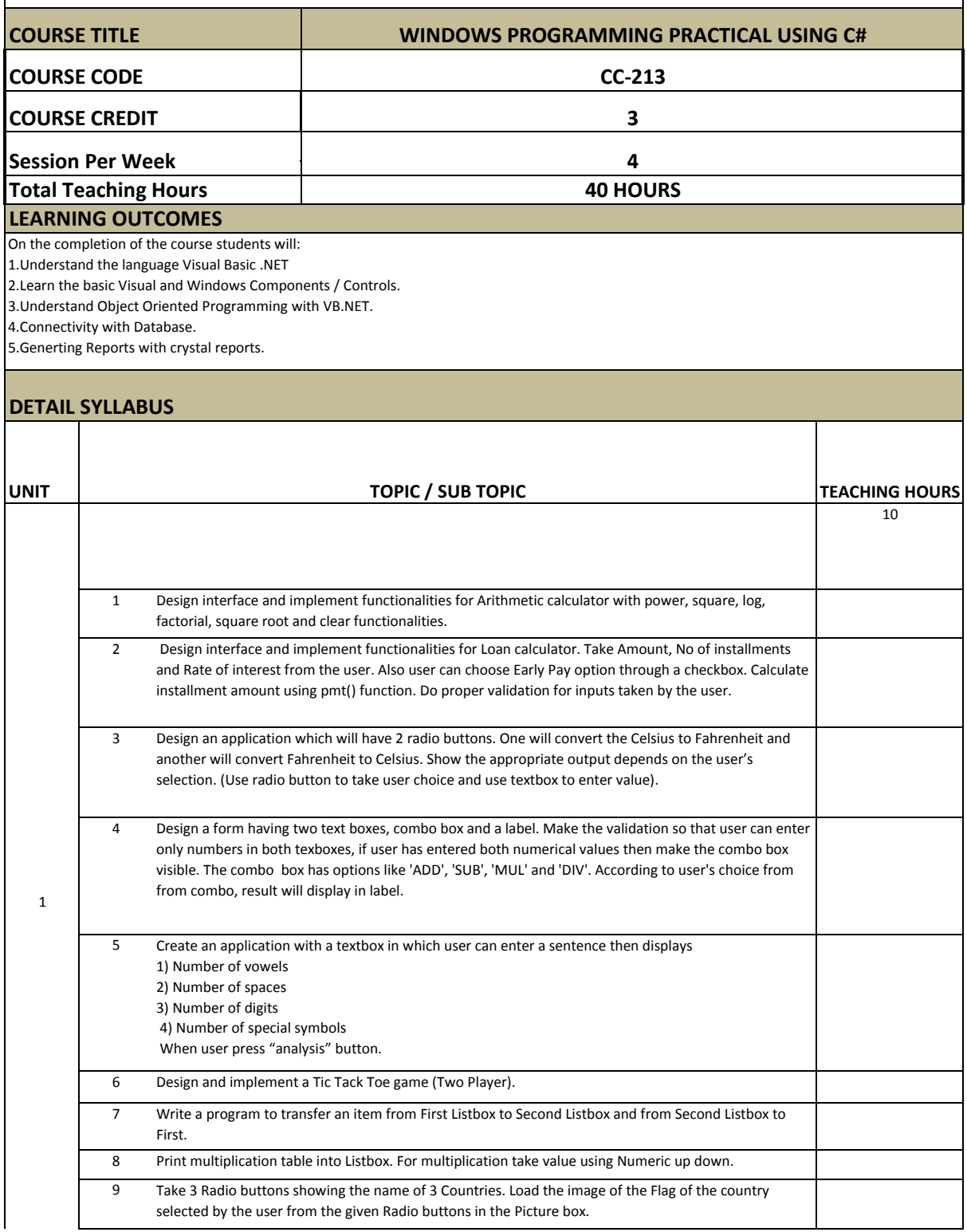

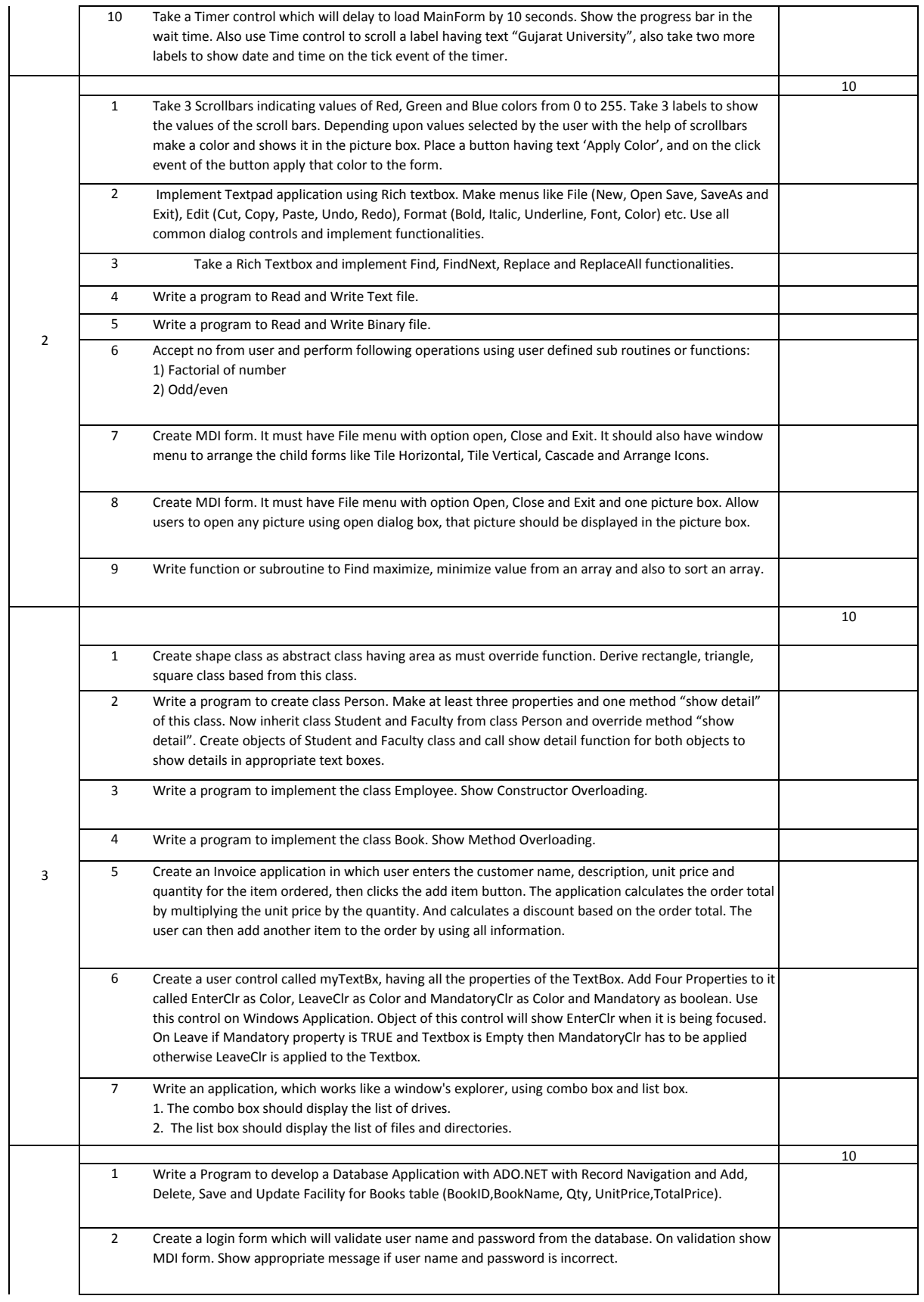

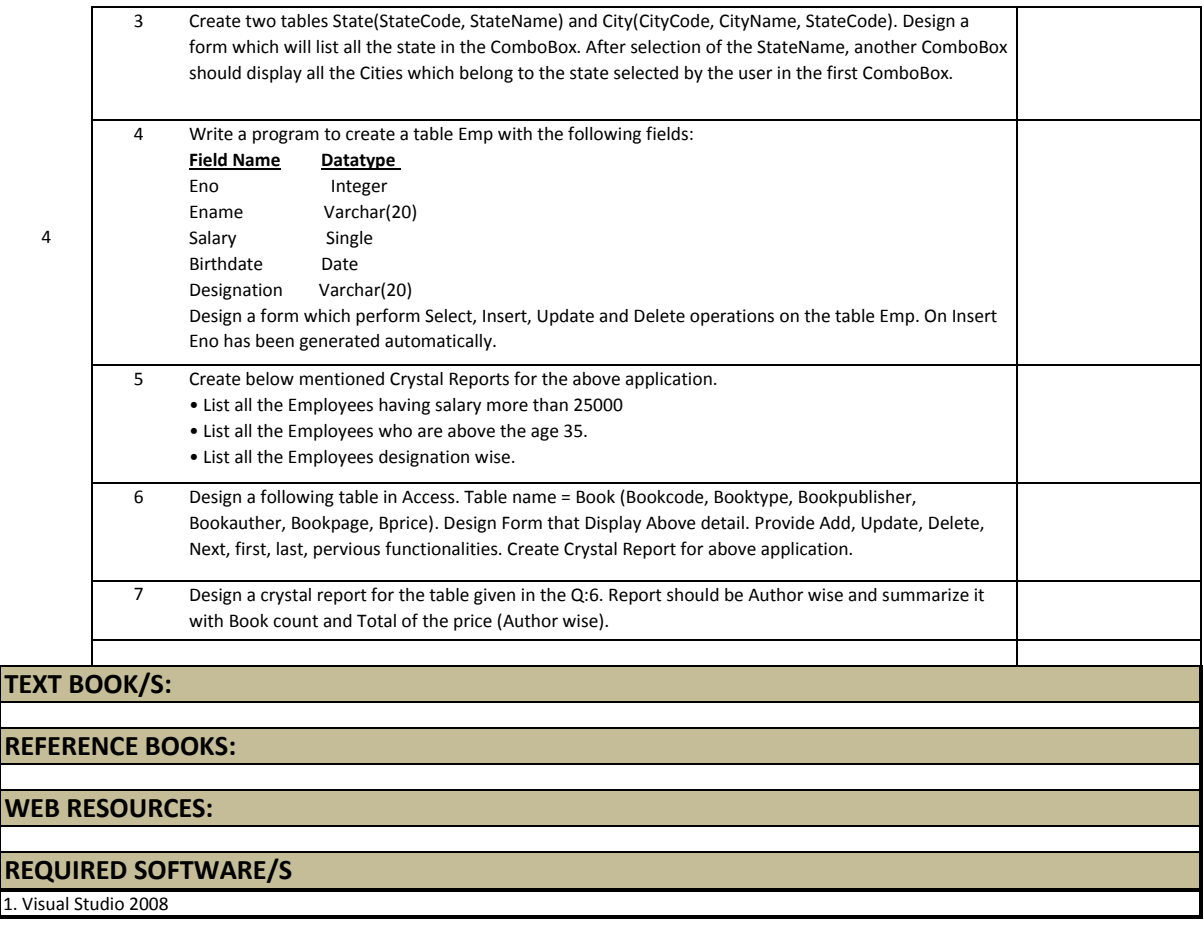

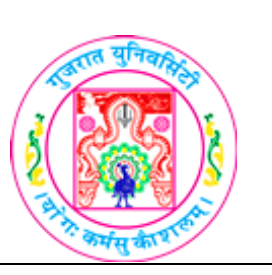

# **GUJARAT UNIVERSITY BCA IV SYLLABUS**

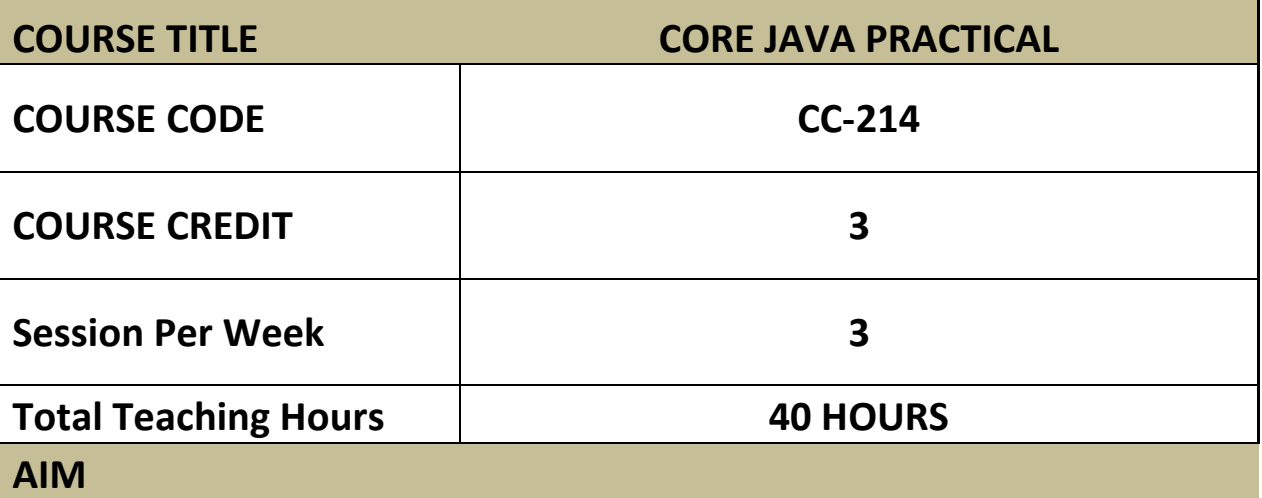

To develop practical skill about the basic java programming language with OOP concepts. To provide development skill of interface, exception handling, threading and applet.

# **LEARNING OUTCOMES**

On the completion of the course practically students will:

- 1. Understand the java programming and Object Oriented Programing concepts.
- 2. Understand the concepts of Interface, Exception handling, Threading, and Package.
- 3. Understand the basic concepts of Applet.

# **DETAIL SYLLABUS**

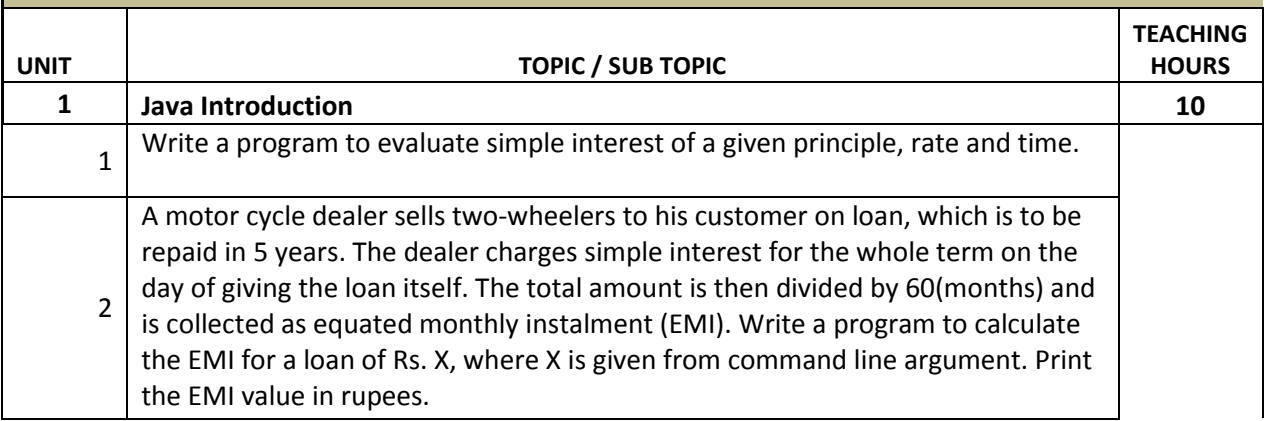

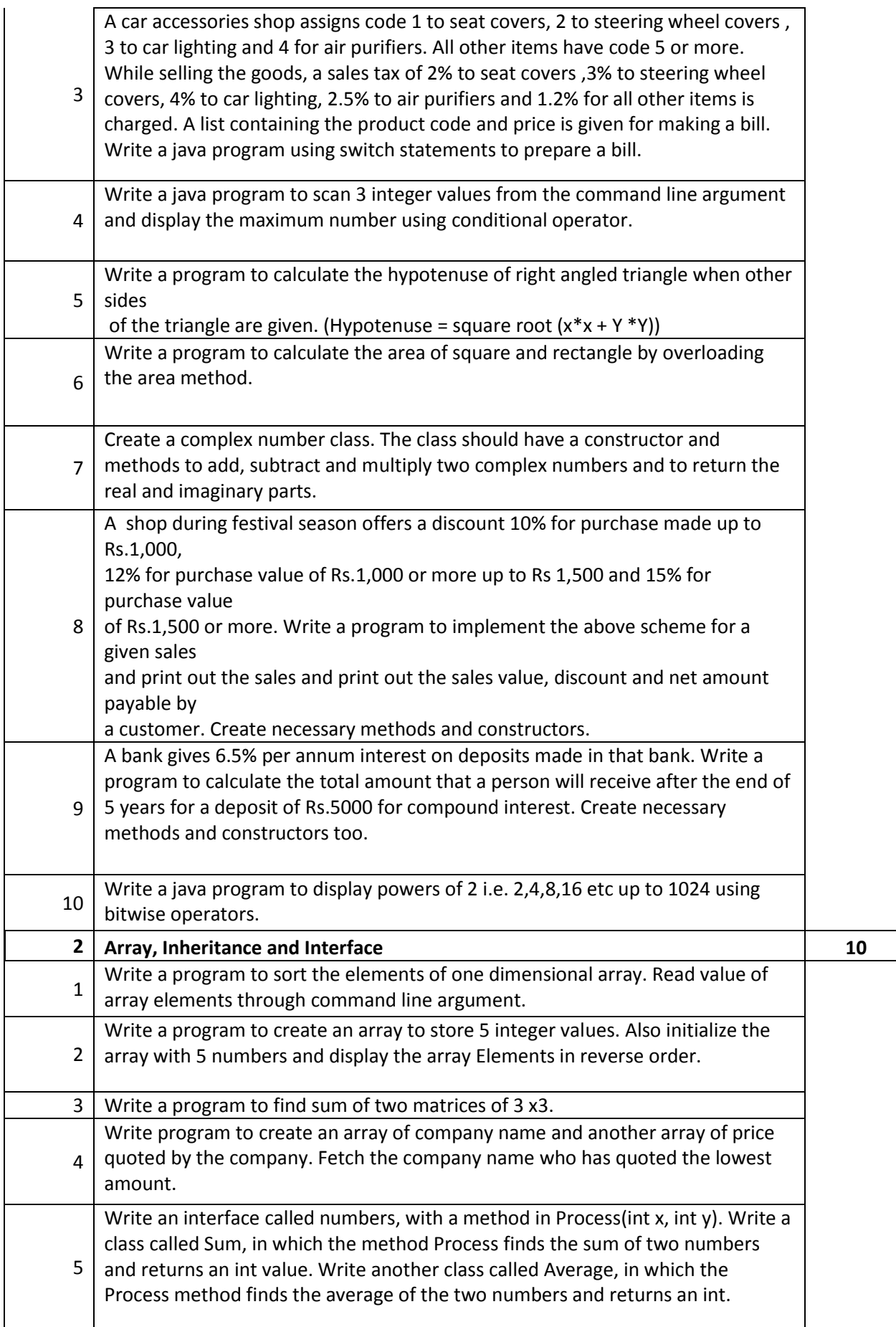

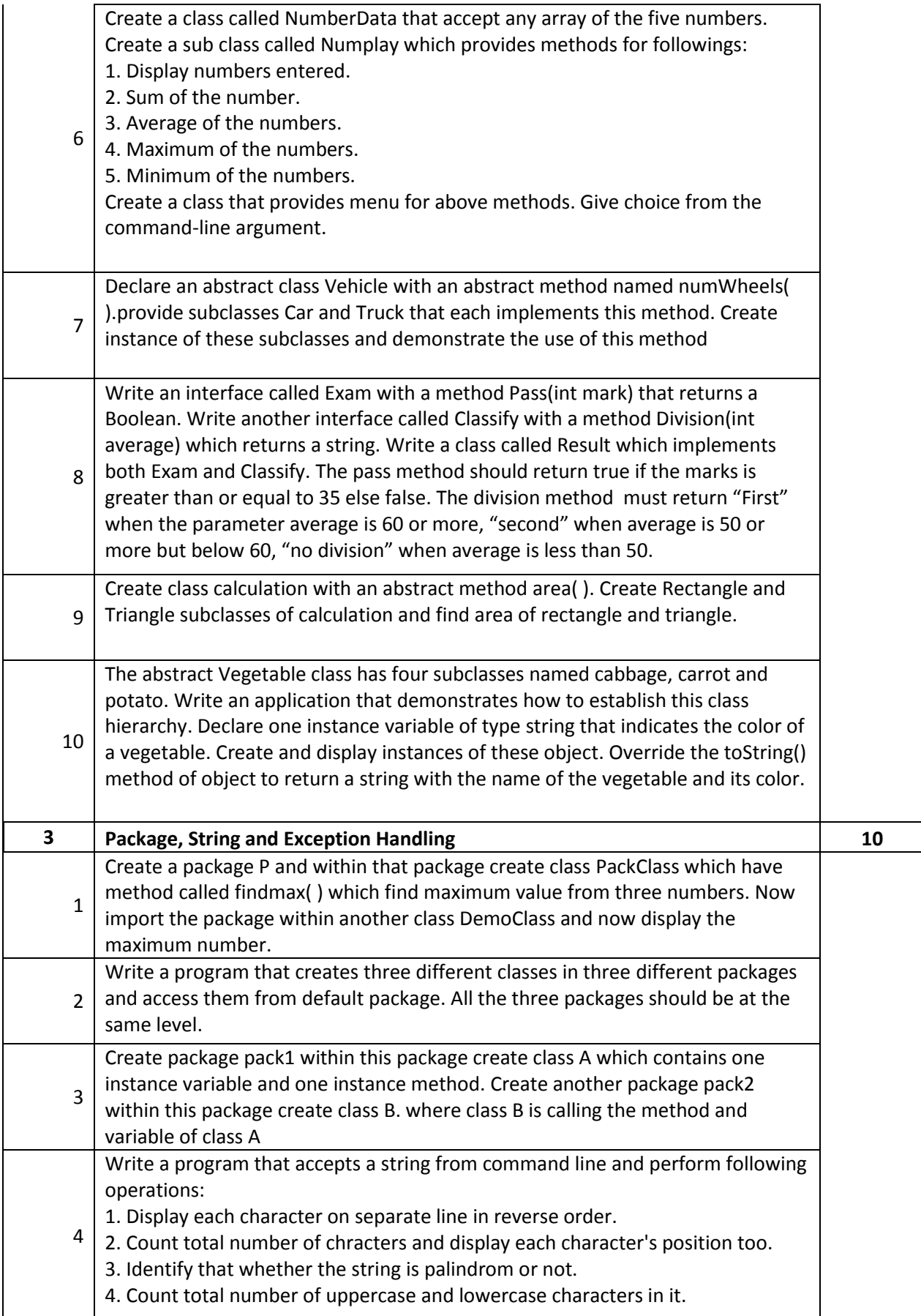

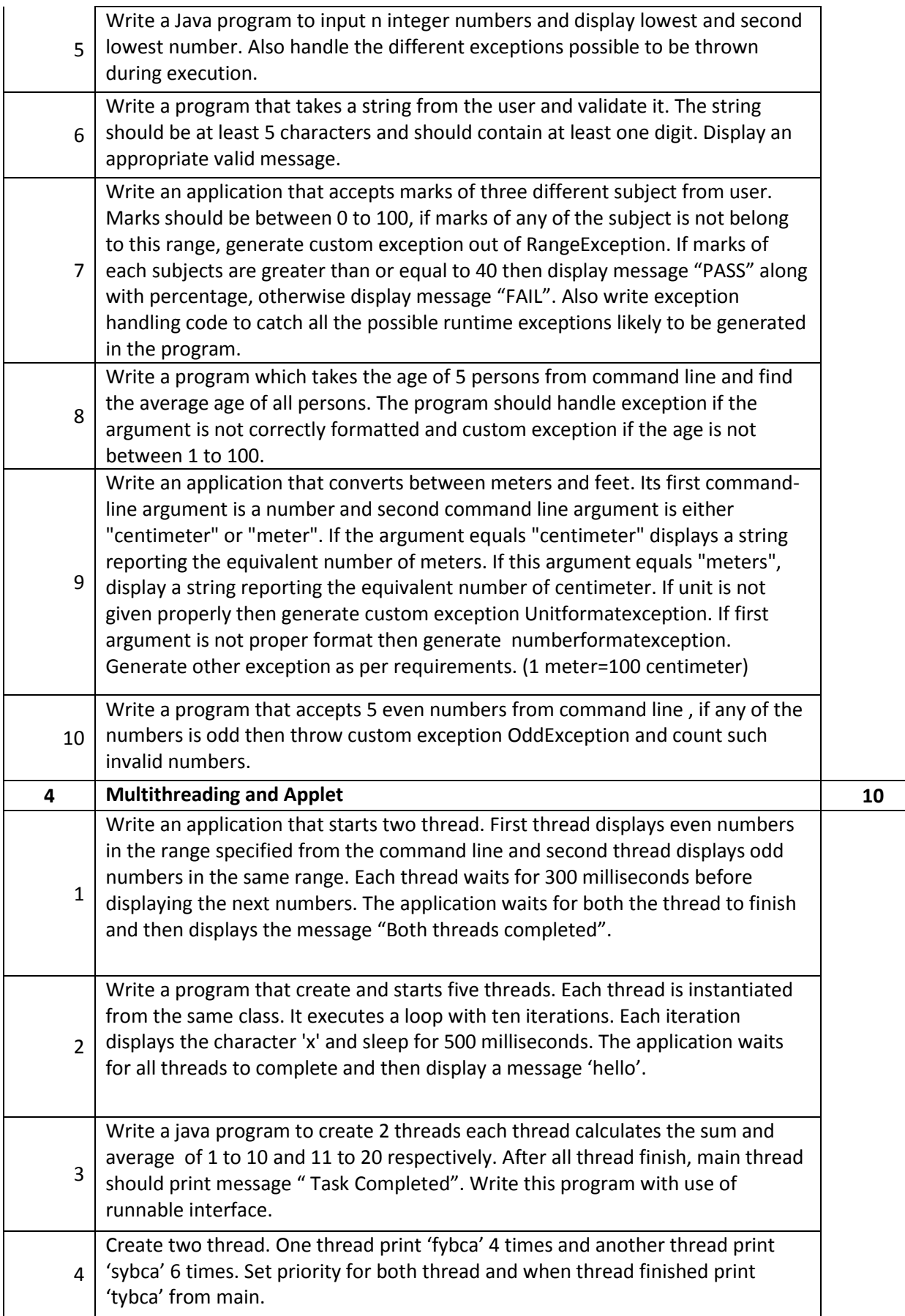

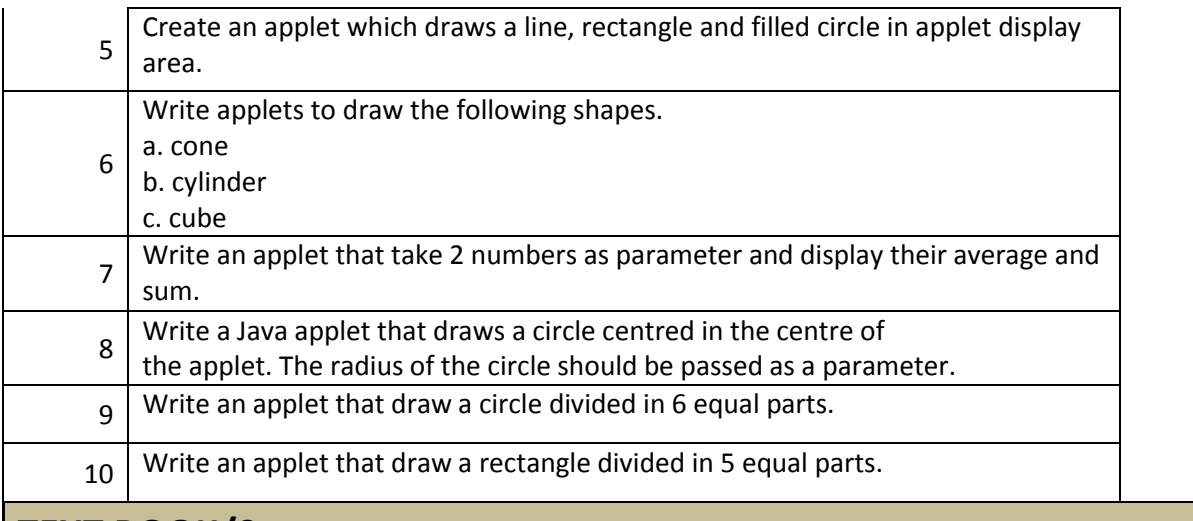

# **TEXT BOOK/S:**

**Programming in Java Oxford Publication By Sachin Malhotra and Saurabh Choudhary**

# **REFERENCE BOOKS:**

- 1. Programming in Java 2 Jaico publishing house By Dr. K. Somasundaram
- 2.The Complete Reference Java2 TMH Publication By Herbert Schildt

# **WEB RESOURCES:**

1. docs.oracle.com/javaee/6/tutorial/doc/girgm.html

2. docs.oracle.com/javaee/6/tutorial/doc/bnagi.htm

3.www.javatpoint.com

4.www.tutorialspoint.com

# **REQUIRED SOFTWARE/S**

1. Any editor of Windows or Linux/UNIX.

2. JVM version 1.8

# **Foundation Course FC – 202(1) Scientific Computing**

#### **Course Introduction:**

The course introduces the Computer Science student to the numerical methods necessary for scientific computing such as Error, propagation, solutions of Non linear and Transcendental Equations, interpolation and Curve Fitting.

#### **Objectives:**

- 1.) To understand the concepts, techniques & applications of scientific computing.
- 2.) To develop the skills of solving real life problems by using computer programming.
- 3.) To make students to understand the art of applying Mathematical techniques to solve some real life problems.
- 4.) To gain knowledge of scientific computing.

#### **No. of Credits:** 2 **Theory Sessions per week:** 3 **Teaching Hours:** 40 hours

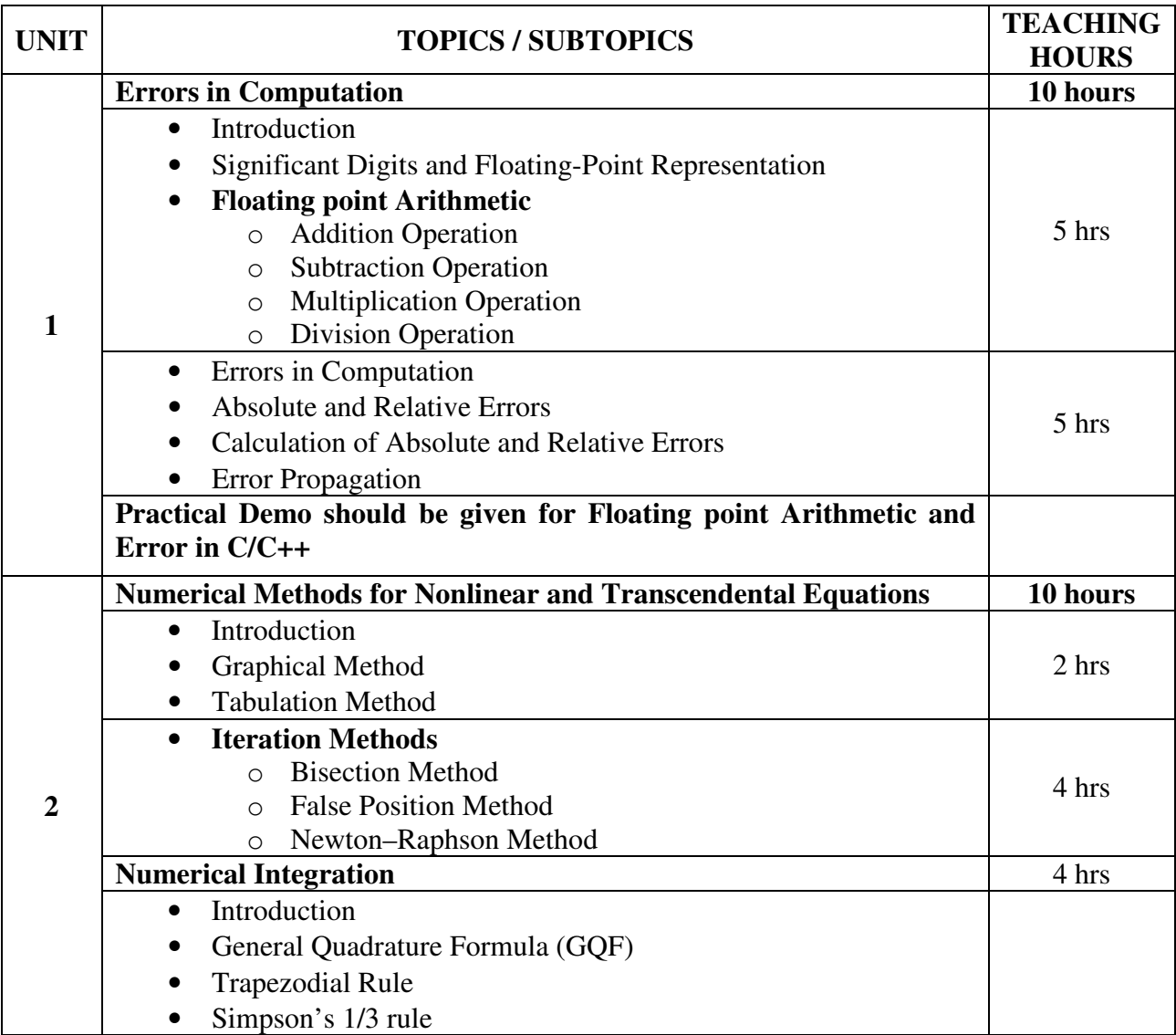

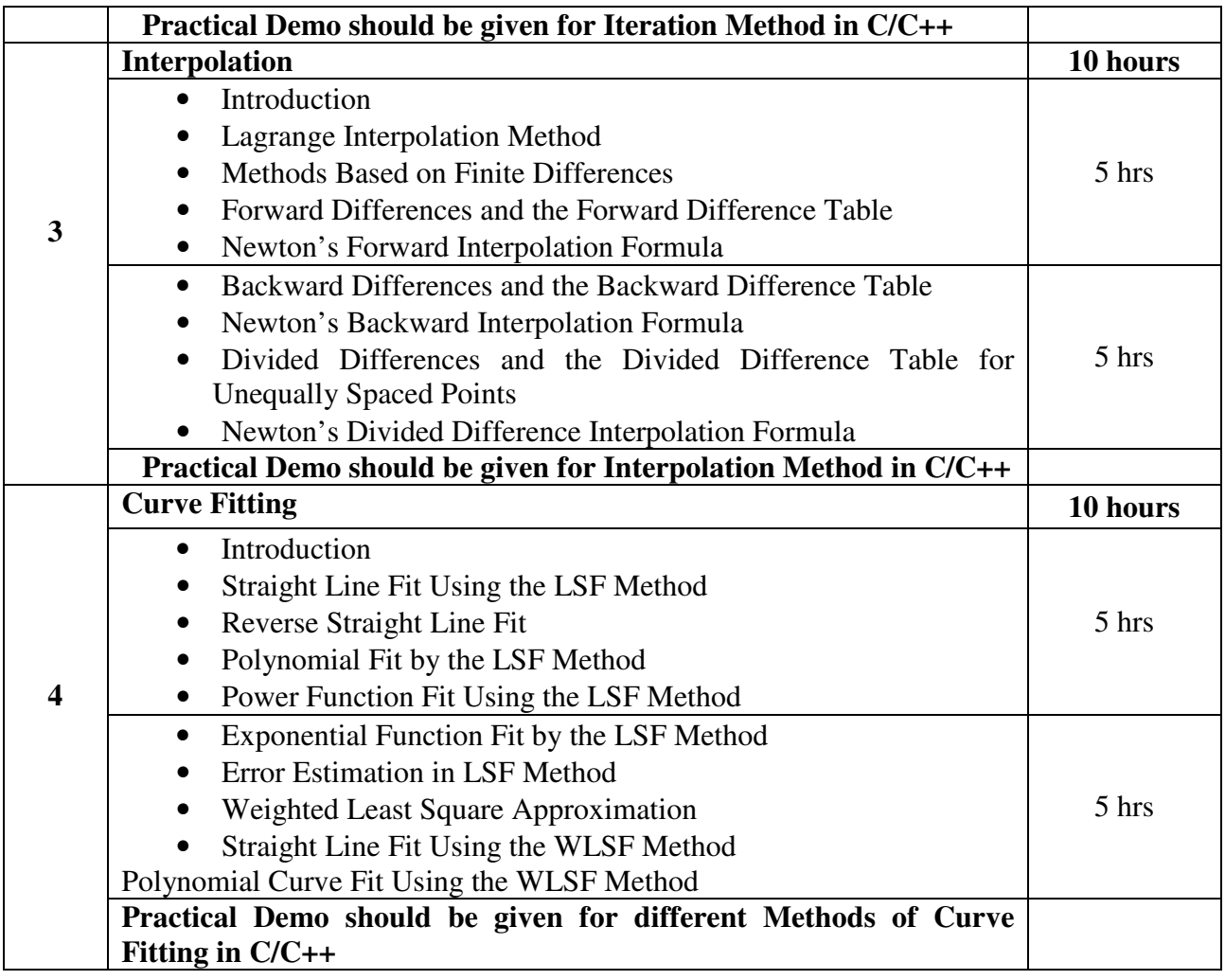

# **Note: - C/C++ Programs and Algorithms should not be asked in theory examination.**

**Textbook:** 

Numerical Analysis with Algorithms and Computer Programs in C++ Publication : PHI Learning Private Limited

By Ajay Wadhwa

### **Chapter-1, 2, 4, 8**

### **Reference Book**:

- 1. Computer Oriented Numerical Methods Publication: Khanna Book Publishing Co. Ltd. By R.S.Salaria
- 2. Numerical Methods for Scientists and Engineers (Third Edition) Publication: PHI Learning Private Limited By K. Sankara Rao

# **Foundation Course FC-202(2) eGovernance**

#### **Course Introduction:**

Students will be provided with basic awareness of 'what', 'why' and 'how' of e-governance as well as impact of e-government on different stake holders. E-government implementation requires multi-disciplinary approach. Discussion of Case Studies of successful e-governance projects in developing countries will increase understanding of the technical, public administration, economic, managerial perspective of e-government to the students.

#### **Objectives:**

Students would be able to

- 1.) Comprehend the Need and Scope of E-governance.
- 2.) Understand how projects affecting mass and different stakeholders are planned and implemented.

#### **No. of Credits:** 2 **Theory Sessions per week:** 3 **Teaching Hours:** 40 hours

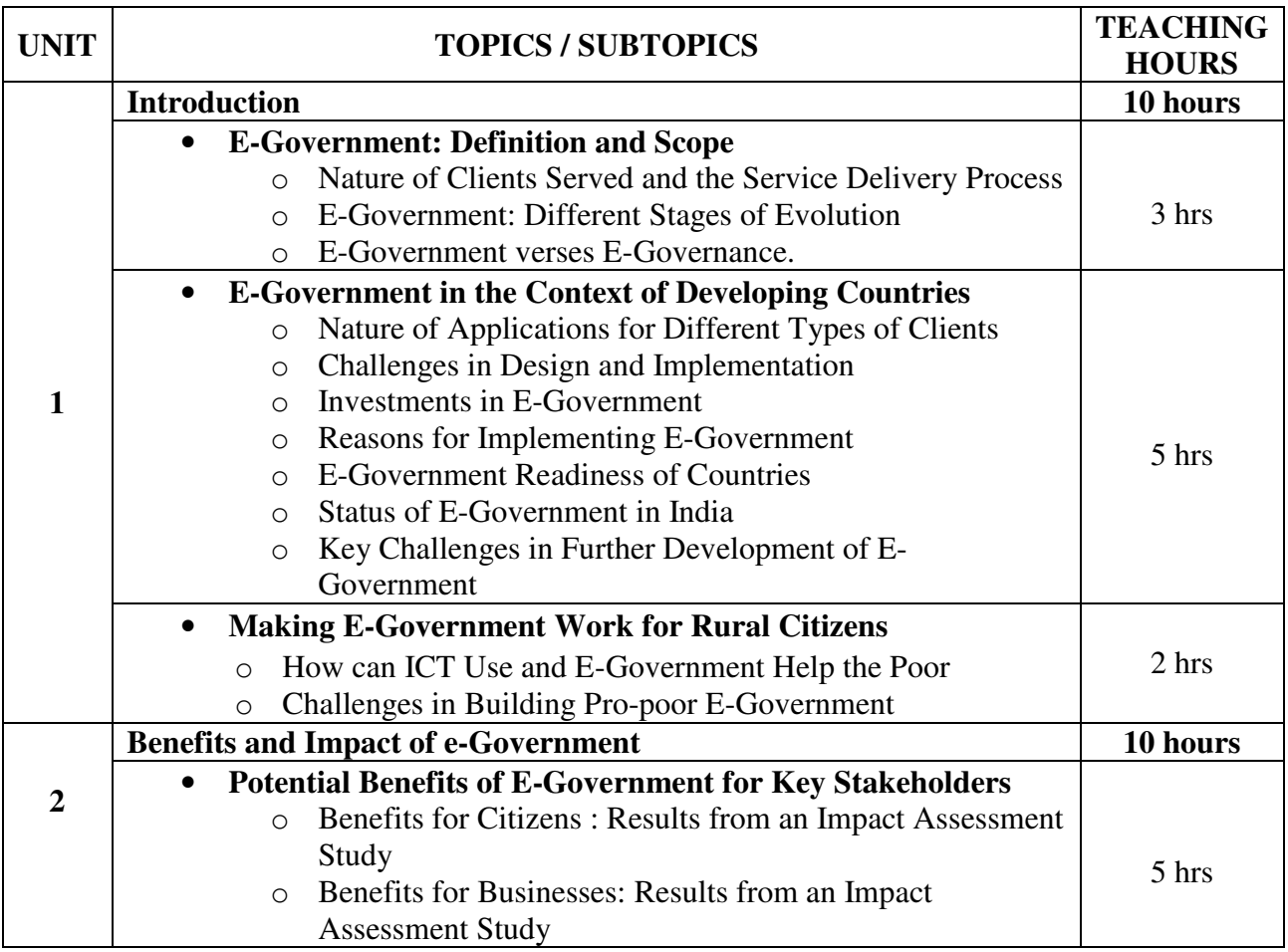

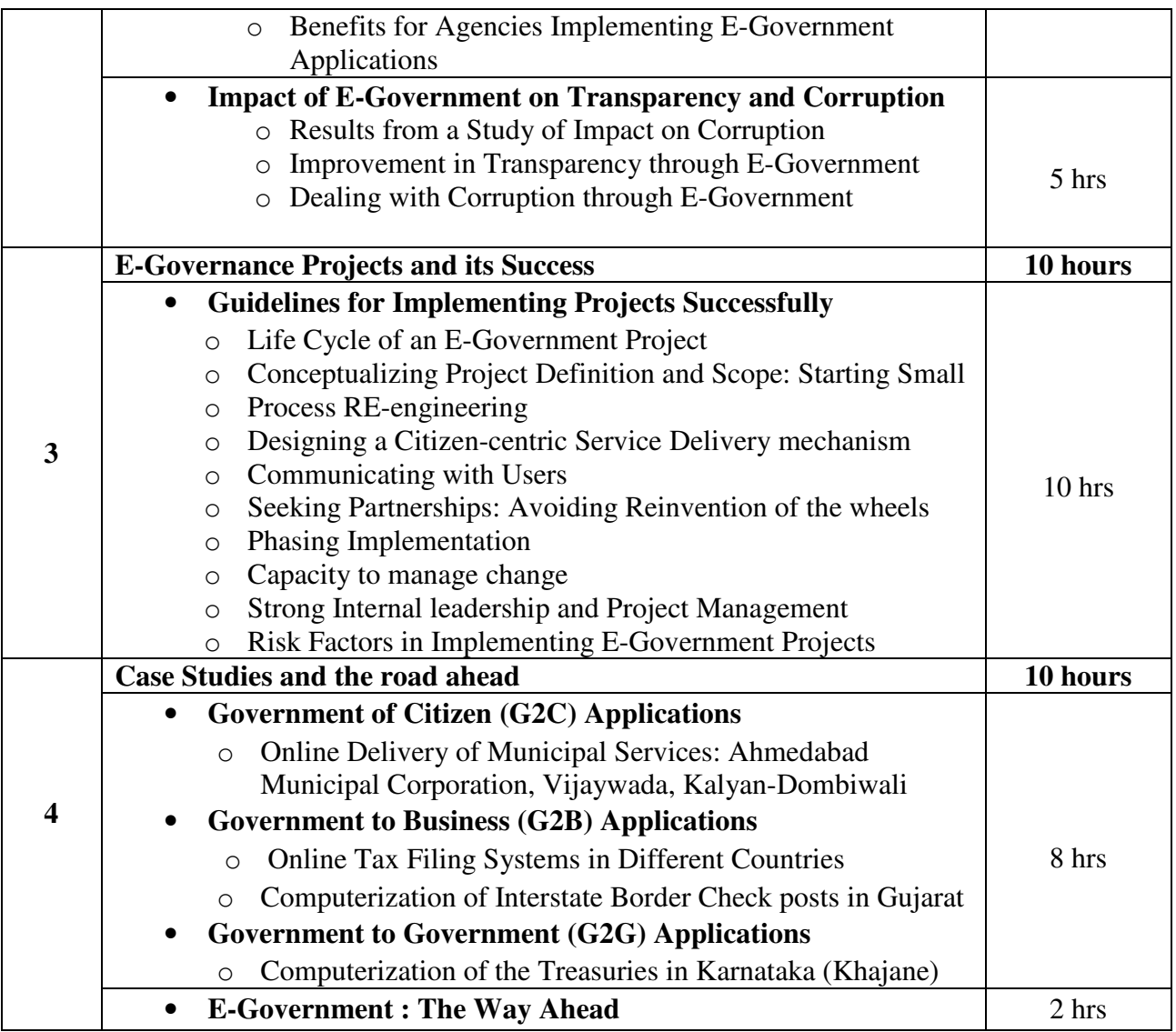

#### **Textbook:**

Unlocking E-Government Potential: Concepts, Cases and Practical Insights Publication: Sage Publications by Subhash Bhatnagar

#### **Reference Books**:

- 1. E-Governance Today Publication: ICFAI University Press by Sowmyanarayan Sadagopan
- 2. Government Online: Opportunities and Challenges Publication: Tata McGaw Hill by M P Gupta, Prabhat Kumar, Jaijit Bhattacharya

# **Foundation Course FC-202(3) Interpersonal Skills**

#### **Course Introduction:**

A study related with the interpersonal skill and behavior patterns. The topics include interpersonal communication to problem solving and management with good leadership skills.

#### **Objectives:**

The student would be able to:

- 1.) Manage their interpersonal skills and conflicts in an efficient way.
- 2.) Understand leadership skills and maintain team building.
- 3.) Practice time management and solve problem related with it.
- 4.) Solve problems of any issue by resolving conflicts and negotiating.
- 5.) Structure their ethical decision making.
- 6.) Appreciate and respect the culture difference and manage cross cultural differences.

#### **No. of Credits:** 2 **Theory Sessions per week:** 3 **Teaching Hours:** 40 hours

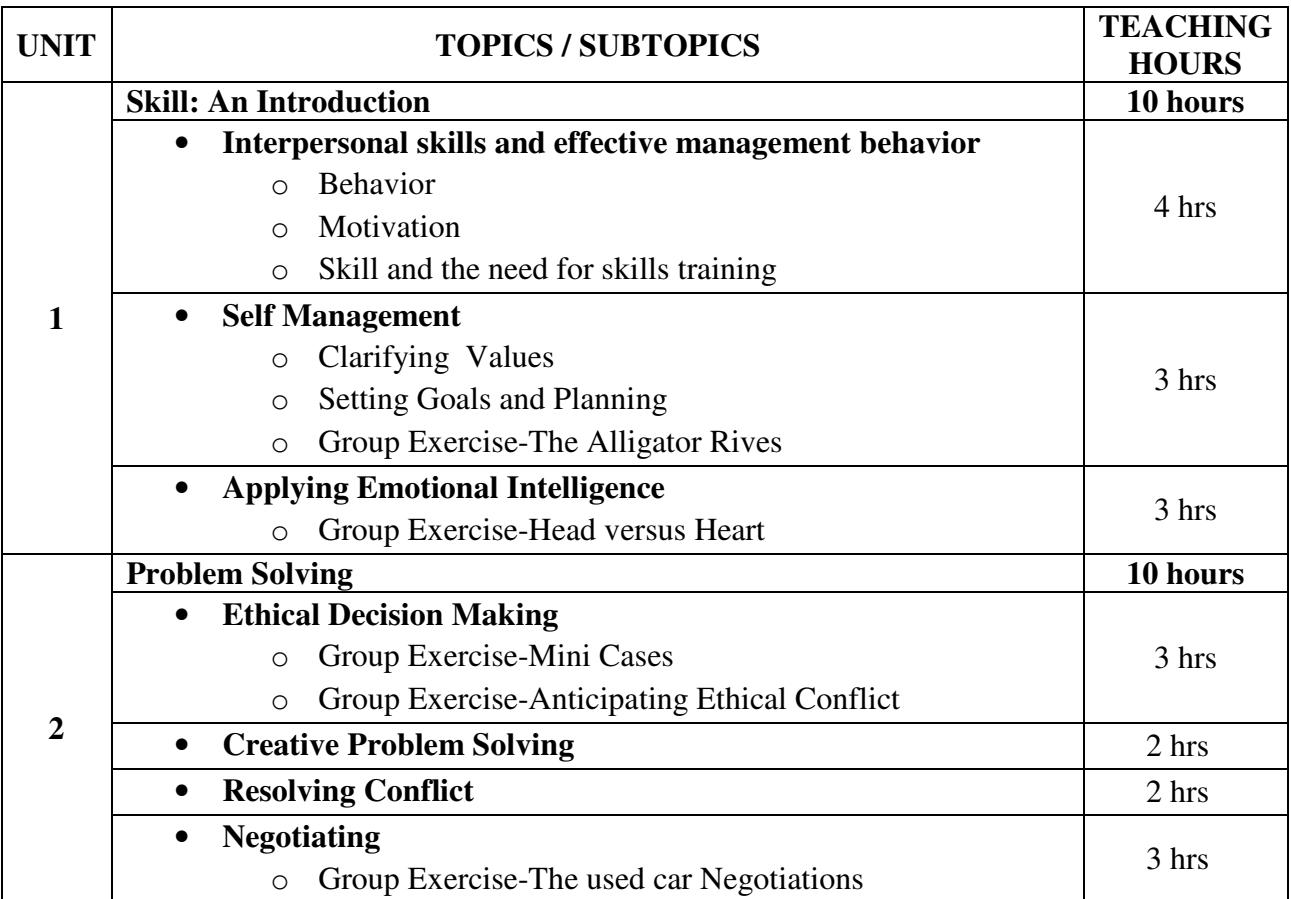

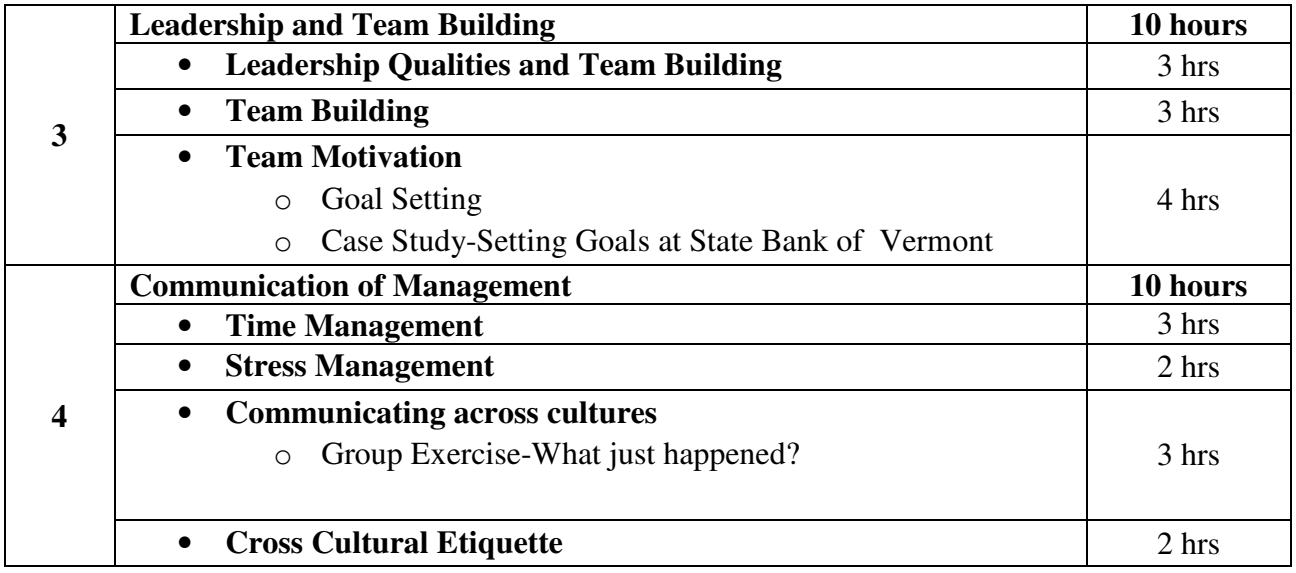

# **Textbook:**

Training in Interpersonal Skill Publication: PHI By Stephen P. Robbins and Phillip L. Hunsaker

# **Elective Course EC-202(1) History of Gandhian Movement**

#### **Course Introduction:**

Mahatma Gandhi is the father of the modern India. According to him Truth is God and God is Truth. His life was an experiment with truth and he had strong faith in peace, truth and nonviolence. Basic education was his brainchild and its principles were based on his philosophy of life. The course focuses on Gandhiji's childhood, youth and the movement started by him at South Africa and India.

#### **Objectives:**

The Students would be able to:

- 1.) To know the principles followed by Gandhiji.
- 2.) To understand how he involved in Satyagraha movement.
- 3.) To also know how he dealt with injustice done by the British Government before Independence.
- 4.) To understand the life and works of Gandhiji.

#### **No. of Credits:** 2 **Theory Sessions per week:** 2 **Teaching Hours:** 20

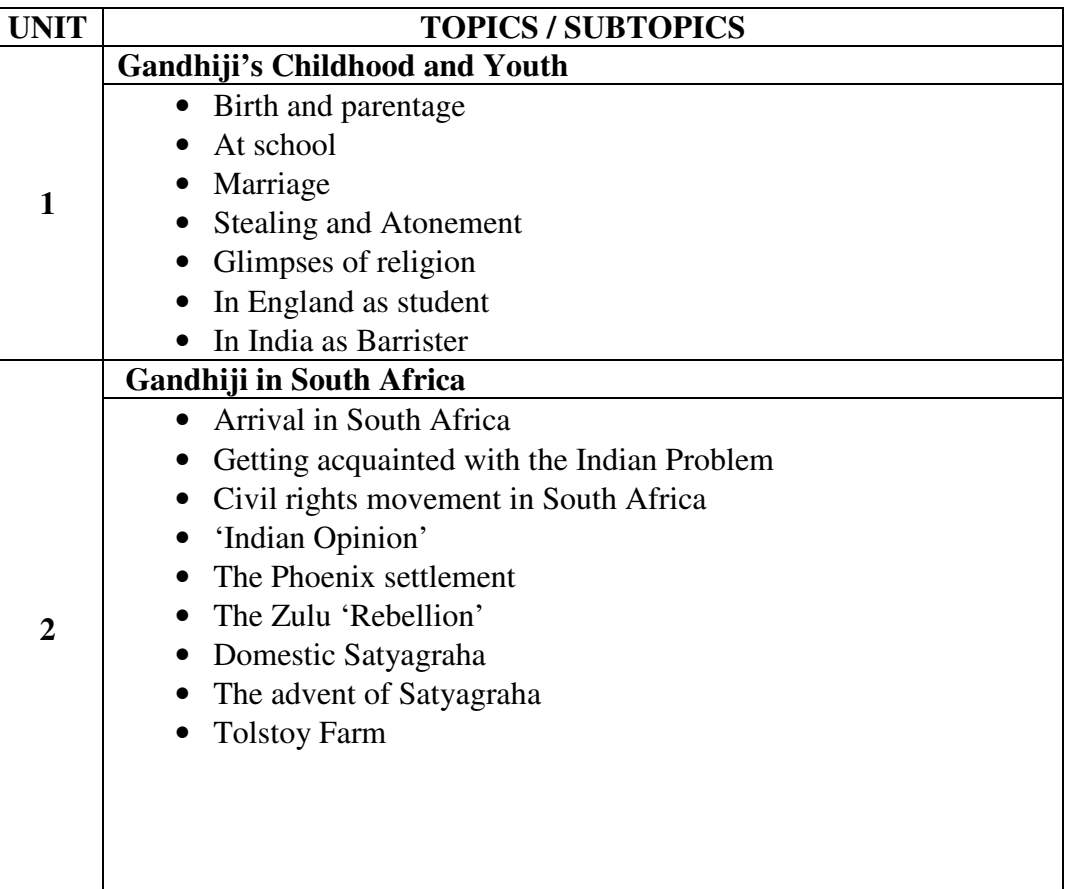

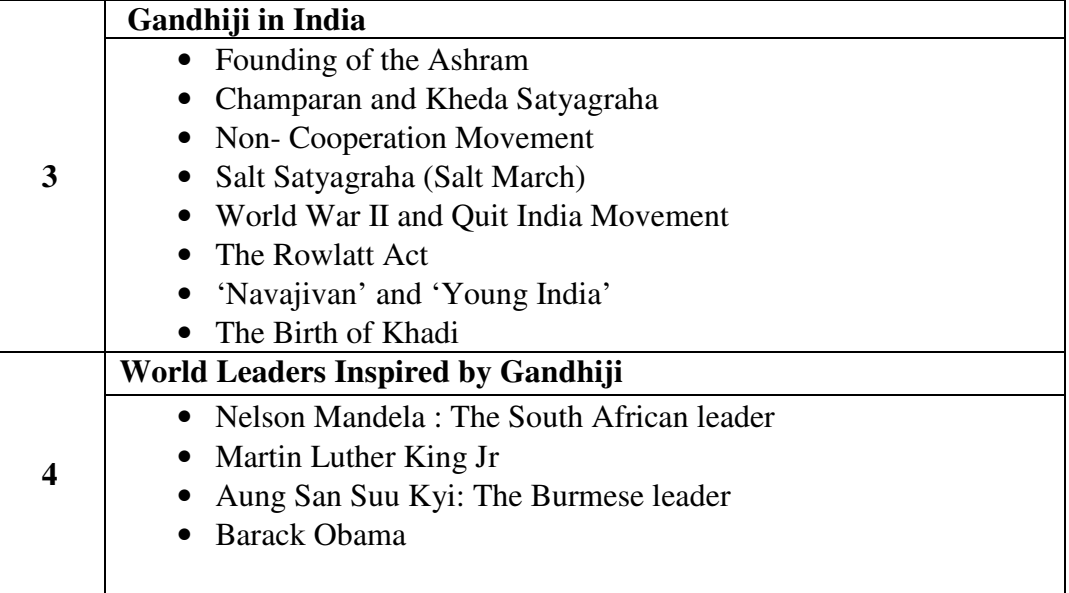

#### **Textbook:**

.

 Gandhi the Man Publication: Jaico By Eknath Easwaran

### **Reference Book** :

- 1. Gandhi and the Mass Movements Publication: Atlantic Publishers By S.R.Bakshi
- 2. Gandhian Non-Violence And India's Freedom Struggle Publication: Mahesh Jain By Asha Rani
- 3. Gandhiji's Autobiography Publication: Navjivan Publishing House
- 4. Gandhi and South Africa Publication: Navjivan Publishing House

# **ELECTIVE COURSE EC-202(2) Introduction to Science and Technology**

#### **Course Introduction**

This course offers an introduction of Science and Technology to students from non-science background. The course will deliver positive and informed values and attitudes towards themselves, others and science and technology.

#### **Objectives**

The student would be able:

- 1.) To develop their knowledge and understanding of the role of science in creating/ changing: the environment, information & communication, life-styles products and services, agriculture, health and nutrition.
- 2.) To understand the impact of technologies people select and use; how these technologies affect other people, the environment and the future
- 3.) To introduce students to the some aspects of science of the future times and how it will affect human kind.

#### **No. of Credits:** 2 **Theory Sessions per week:** 2 **Teaching Hours:** 20 hours

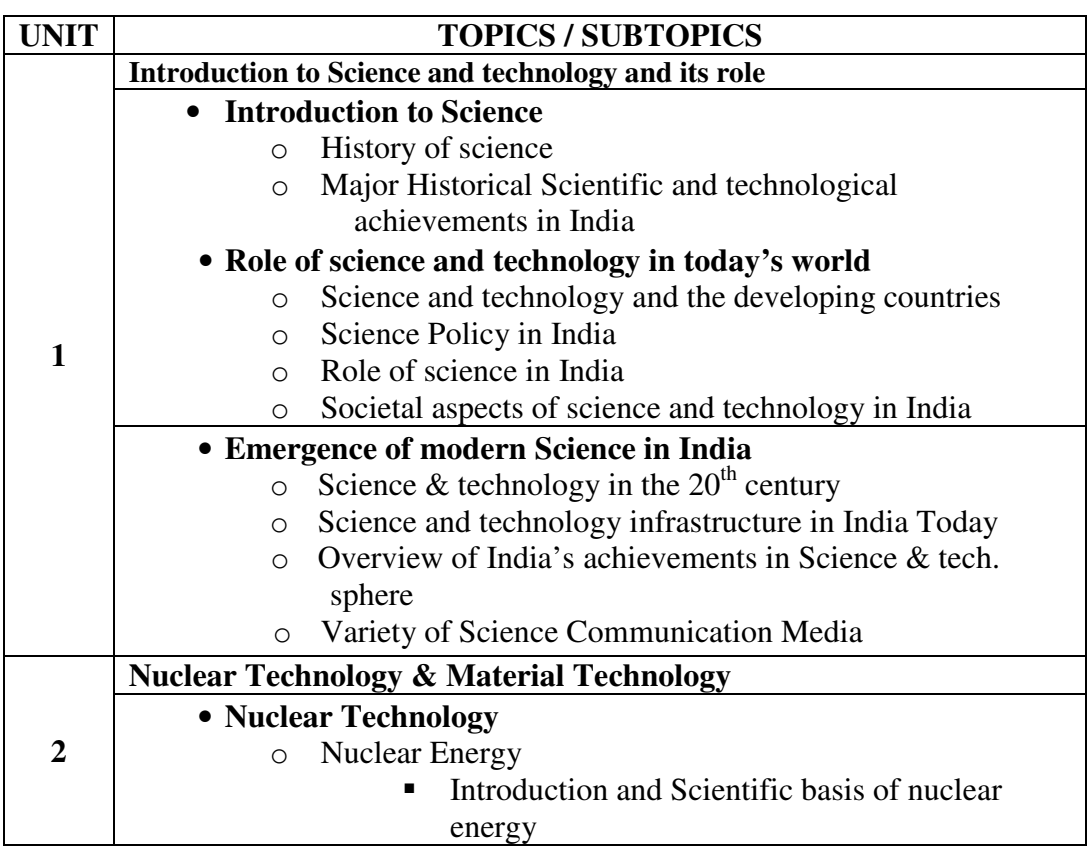

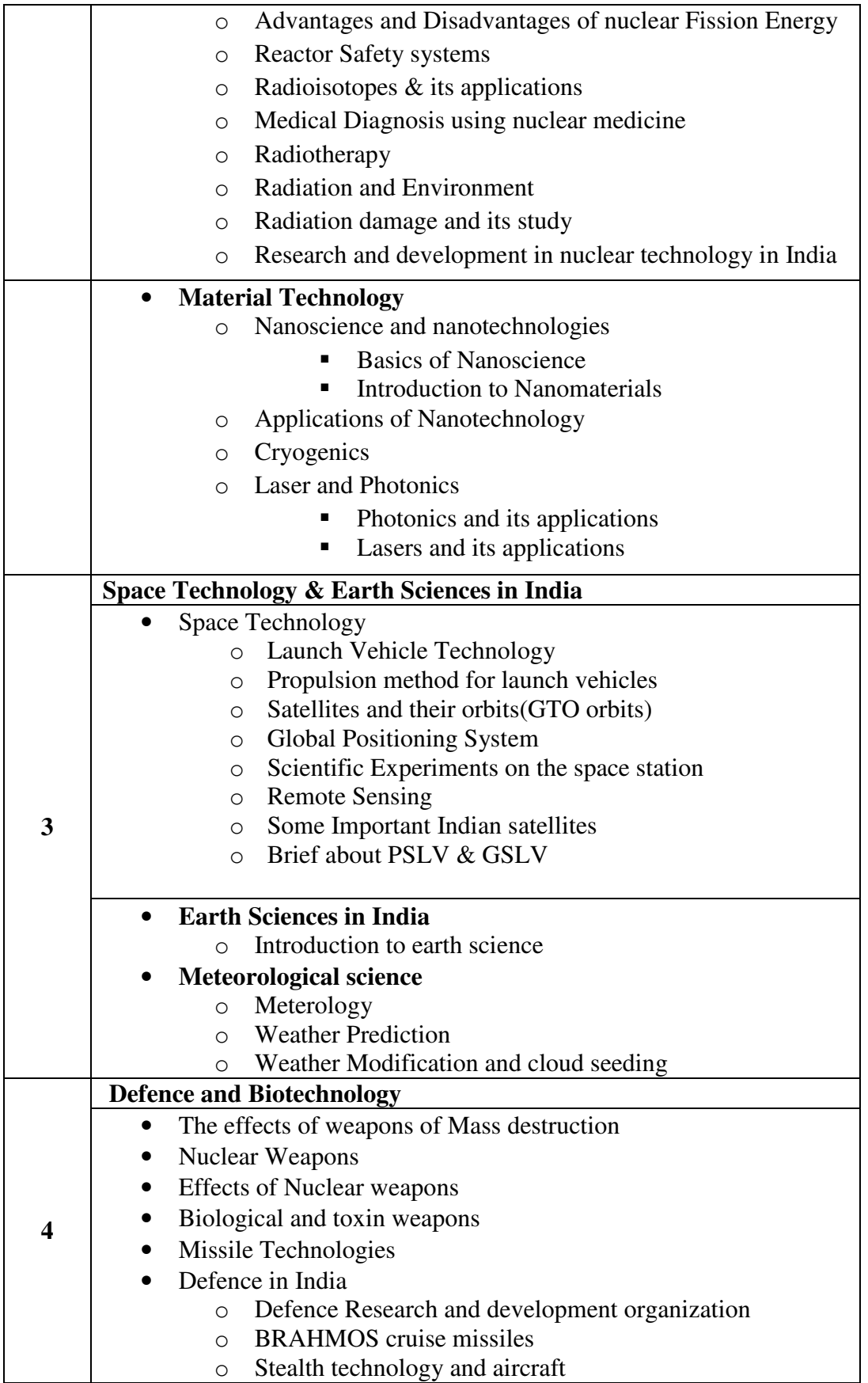

#### • **Biotechnology**

- o What is Biotechnology?
- o Important techniques used in Biotechnology
- o Nanobiotechnology
- o Cloning
- o Bioinformatics technology
- o Major Application Areas of Biotechnology

#### **Text Book:**

Science and technology Publisher: Tata McGraw Hill Author: Ashok Kumar Singh Chapters 1 to 13, 26 to 30 and 33 to 39 (to be covered)

#### **Reference Books:**

- 1. CONCEPTS OF NUCLEAR PHYSICS Publisher: Tata McGraw Hill By Bernard Cohen
- 2. The Good Earth: Introduction to Earth Science Publisher: Tata McGraw Hill By David McConnell, David Steer, Katharine Owens, Catherine Knight
- 3. Understanding Space: An Introduction to Astronautics + Website Publisher: Tata Mc Graw Hill By Jerry Sellers, William Astore, Robert Giffen, Wiley Larson

# **Elective Course EC-202(3) Introduction to Humanities**

#### **Course Introduction:**

This elective course in humanities aims at introducing to the subject of social science, with special emphasis on the issues pertaining to evolution of human society, emergence and various aspects of society in modern India. It also covers issues pertaining to social, political and administrative systems existing in India. The course is framed to familiarize students with the developments in economics, arts and aesthetics and the present day challenges experienced by India and the World societies.

#### **No. of Credits:** 2 **Theory Sessions per week:** 2 **Teaching Hours:** 20 hours

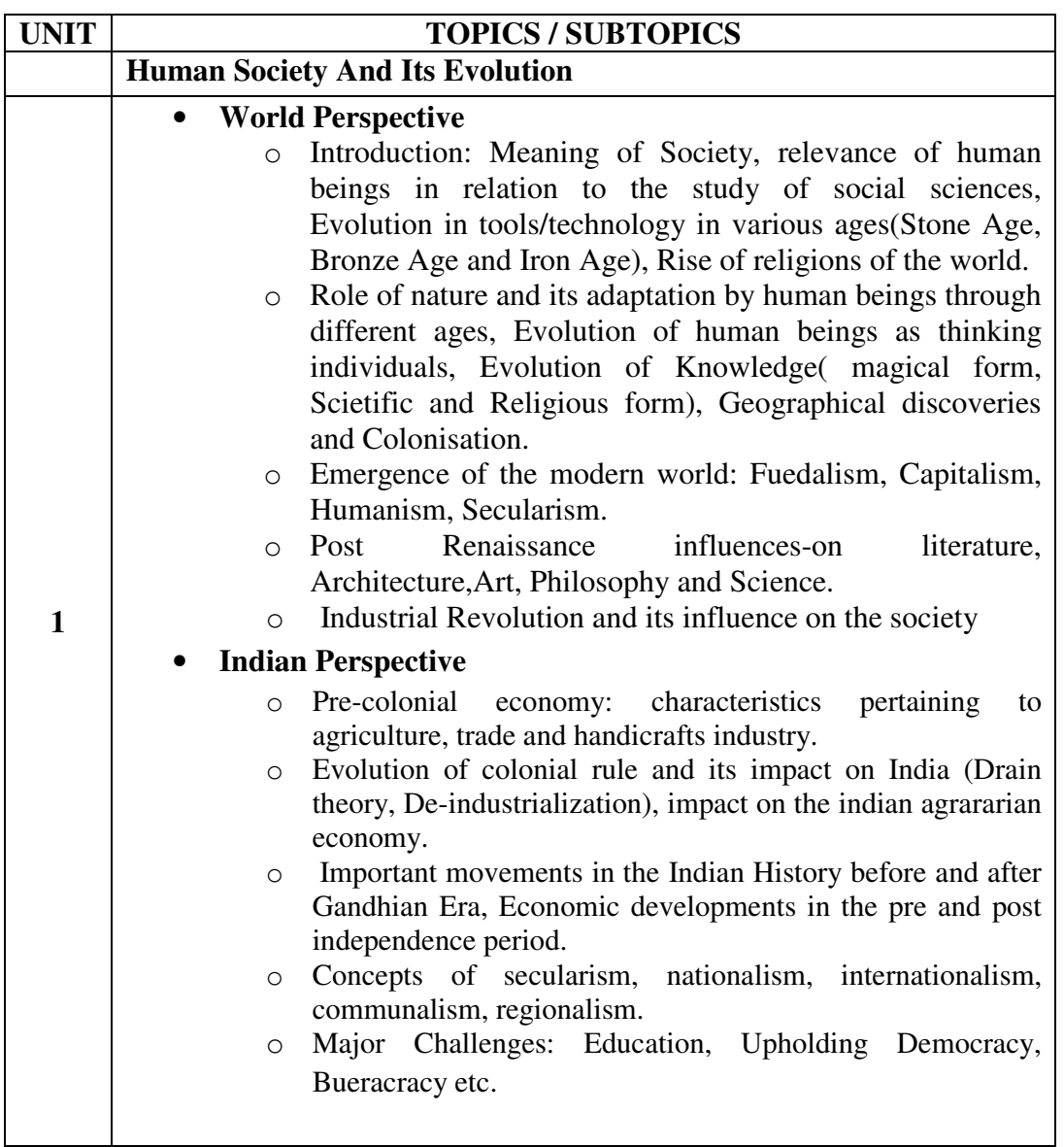

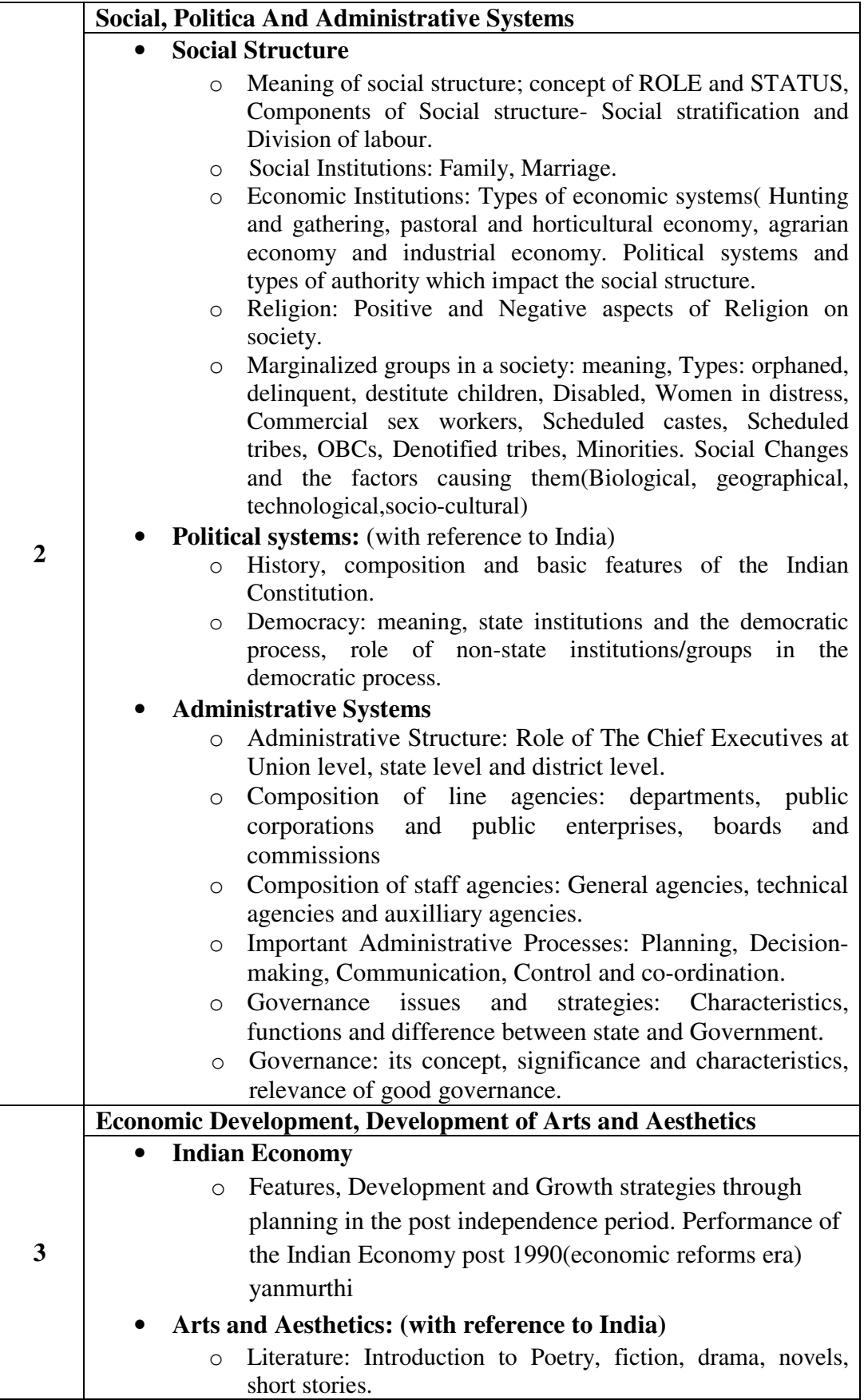

![](_page_38_Picture_115.jpeg)

# **Elective Course EC-202(4) Disaster Management**

#### **Course Introduction:**

This course aims to provide an insight into immensely significant area of common welfare. The course will enable a student to understand the major types of natural and man-made disasters and also methods of mitigating their ill-effects on the human race. The course also covers a few modern disasters which are hitherto not experienced by humankind across the globe.

#### **Course Objective:**

The student would be able

- 1) To understand the concept of managing the Disasters when it occurs.
- 2) To apply their technical knowledge to manage the Disasters.
- 3) To identify the key points and area where and how to use the Information Technology to manage the damage in disasters.
- 4) To get detailed knowledge of various Government agencies and NGOs dealing for disaster management.

#### **No. of Credits:** 2 **Theory Sessions per week:** 2 **Teaching Hours:** 20 hours

![](_page_39_Picture_179.jpeg)

![](_page_40_Picture_213.jpeg)

![](_page_41_Picture_147.jpeg)

#### **Textbook:** Disaster Management

Publisher: Himalaya Publishing House By M. Saravana Kumar

#### **Reference Books:**

- 1.Introduction to Disaster Management Publisher: Macmillan By Satish Modh
- 2.The Disaster Recovery Handbook Publisher: PHI By Michael Wallace and Lawrence Webber
- 3.Citizen's Guide to Disaster Management Publisher: Macmillan By Satish Modh

# **Elective Course EC-202(5) History of Gujarat and its Culture**

**No. of Credits:** 2 **Theory Sessions per week:** 2 **Teaching Hours:** 20 hours

Syllabus and text book as per B.B.A Syllabus Semester III Elective Course.